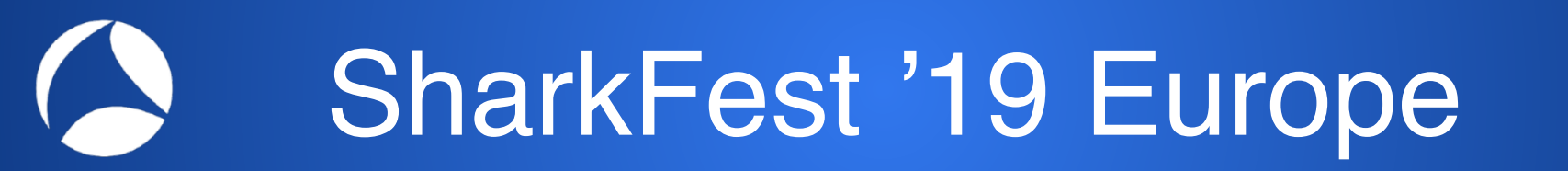

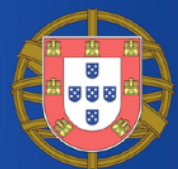

### **Plaintext Information in Network Protocols**

Green Locks Are Not Enough

### Simone Mainardi

mainardi@ntop.org

#sf19eu • Palacio Estoril Hotel, Estoril, Portugal • Nov 4 - 8 #sf19eu • Palacio Estoril Hotel, Estoril, Portugal • Nov 4 - 8

## About me

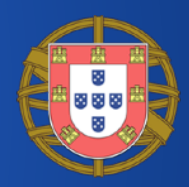

- Simone Mainardi
- Engineer, PhD born in 1986
- Joined Luca Deri and ntop in late 2015
- Used to be a pure data scientist
- Now more close to a software developer

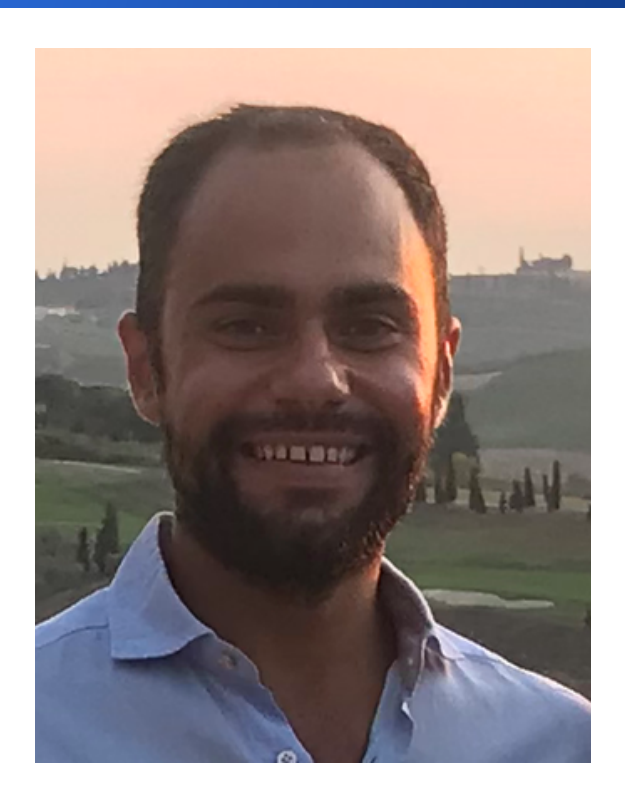

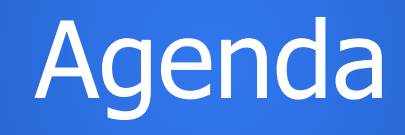

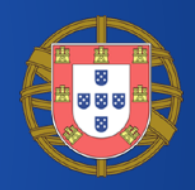

- Introduction and motivation
	- Encrypted but not so encrypted
	- Secure but not so secure
- Plaintext information in network protocols
- Discussion and conclusion

## Following Along

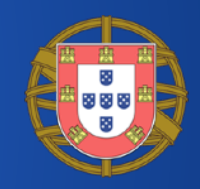

- Pcaps and docs available at
	- <https://bit.ly/328e5As>
- Screenshots shown during the presentation, look at the filename!

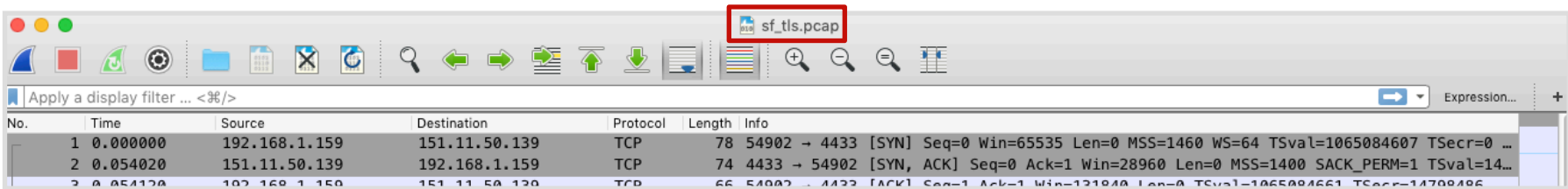

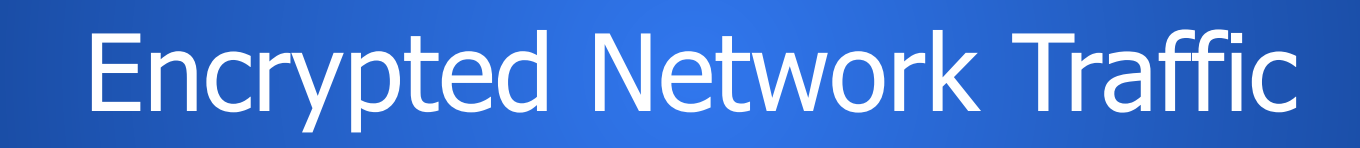

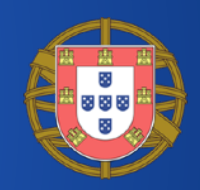

- Encryption is increasingly used in network protocols
- Fundamental to protect
	- Internet browsing
	- Online transactions
	- Instant messaging
	- Email
	- VoIP
	- ...

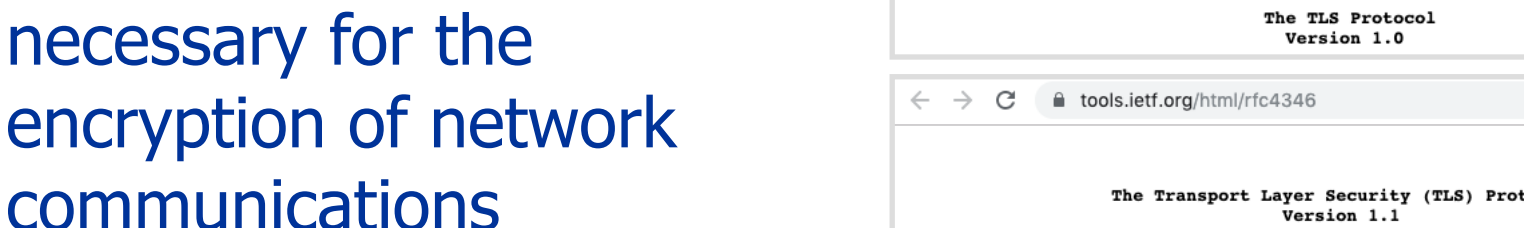

C

 $\leftarrow$  $\rightarrow$  tools.ietf.org/html/rfc2246

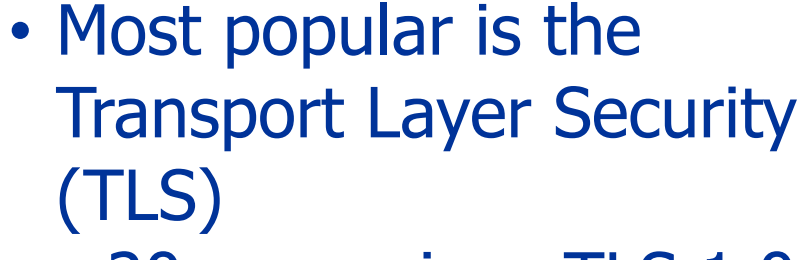

• Cryptographic protocols

 $\cdot$  ~20 years since TLS 1.0

## Cryptographic Protocols

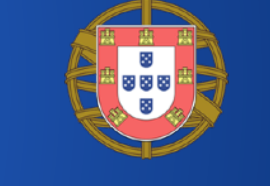

January 1999

April 2006 The Transport Layer Security (TLS) Protocol Version 1.1 △ tools.ietf.org/html/rfc5246 Category: Standards Track August 2008 The Transport Layer Security (TLS) Protocol Version 1.2  $\leftarrow$   $\rightarrow$ C tools.jetf.org/html/rfc8446 Obsoletes: 5077, 5246, 6961 August 2018 Updates: 5705, 6066 Category: Standards Track ISSN: 2070-1721

The TLS Protocol Version 1.0

The Transport Layer Security (TLS) Protocol Version 1.3

## What is the TLS

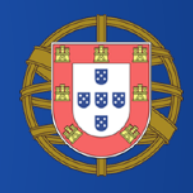

• Cryptographic protocol providing endto-end communication security over the networks

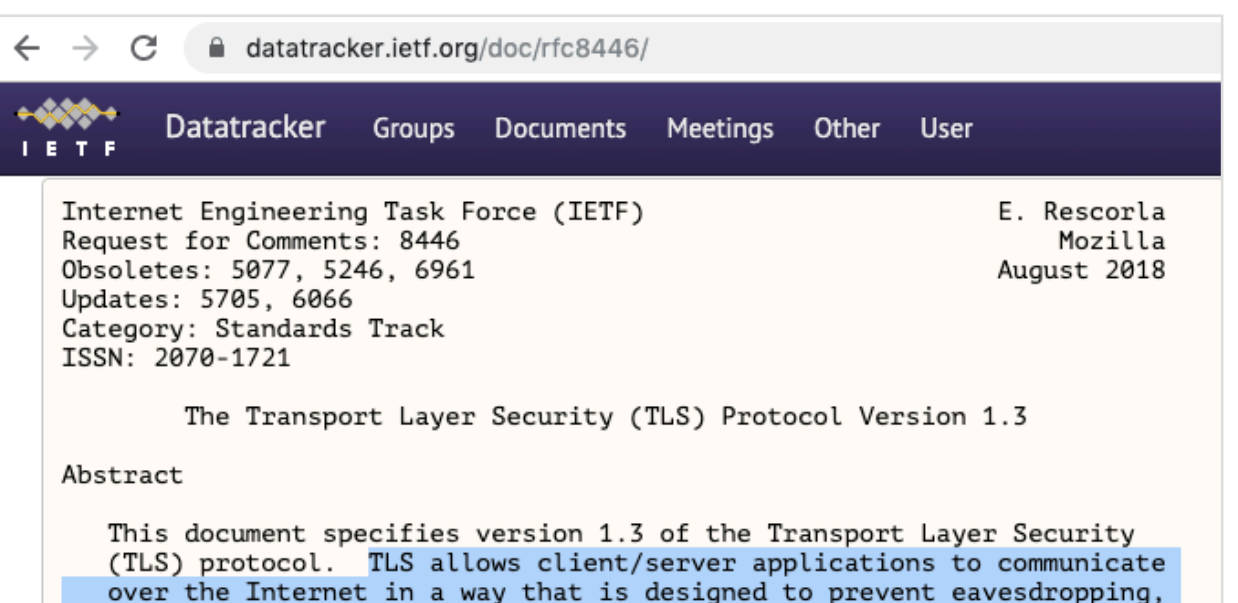

#sf19eu • Palacio Estoril Hotel, Estoril, Portugal • Nov 4 - 8 • Material: https://bit.ly/328e5As

tampering, and message forgery.

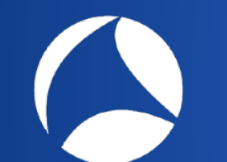

• …

## Where is the TLS

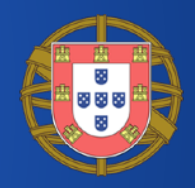

• Implemented in libraries and network applications

- OpenVPN and other VPN tools
- Quick UDP Internet Connections (QUIC)
- Web Browsers (Chrome, FF, Opera, IE, ...)
- Web Servers (Apache2, nginx, ...)

## TLS and HTTPS

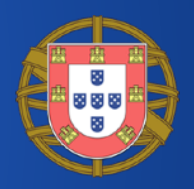

- Probably everyone has experience with HTTPS
- HTTPS is HTTP transported over TLS
- Browsers and websites that use HTTPS are employing TLS encryption

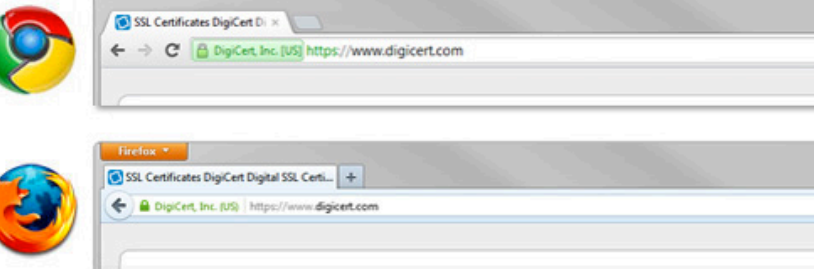

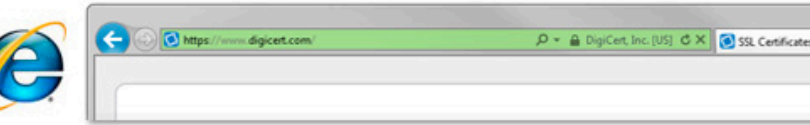

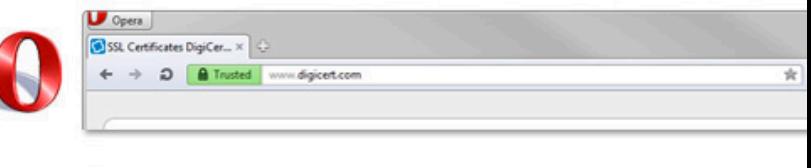

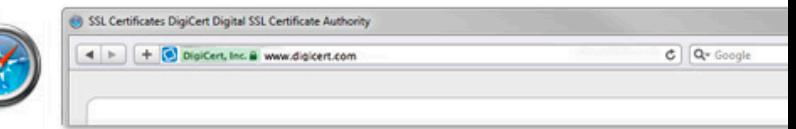

# Encryption Makes Us Feel Secure

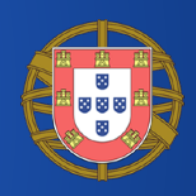

- We feel secure when we know our traffic is encrypted • "No one can look at it!"
- We feel secure when we see the locks or a comfortable light-green while browsing the web
	- "It's something private just between me and the website!"
- But actually...

# Fact #1: Encrypted != Secure [1/2]

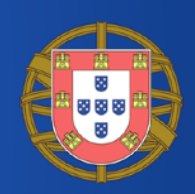

### • **Encrypted != Secure**

- A secure communication must be encrypted
- An encrypted communication is not necessarily secure
- Security depends on the cryptographic protocol (e.g., TLS), on its implementation (bugs?), on how cryptographic keys are managed, ...

# Fact #1: Encrypted != Secure [2/2]

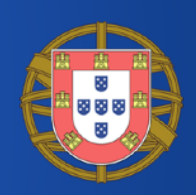

- Secure if...
	- ...the data being transferred is encrypted?
	- ...the parties exchanging information are who they claim to be?
	- ...the data has not been forged or tampered?
- TLS has vulnerabilities and is subject to attacks as basically any other protocol

### Fact #2: Plaintext Information in Encrypted Network Protocols [1/2]

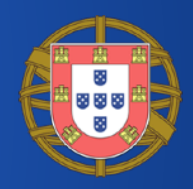

- Cryptographic protocols or protocols that support encryption may carry certain **plaintext information**
- They will do that almost surely at least during the initial setup phase
	- Initial TLS handshake
	- Quick UDP Internet Connections (QUIC) or Google quick

### Fact #2: Plaintext Information in Encrypted Protocols [2/2]

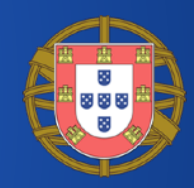

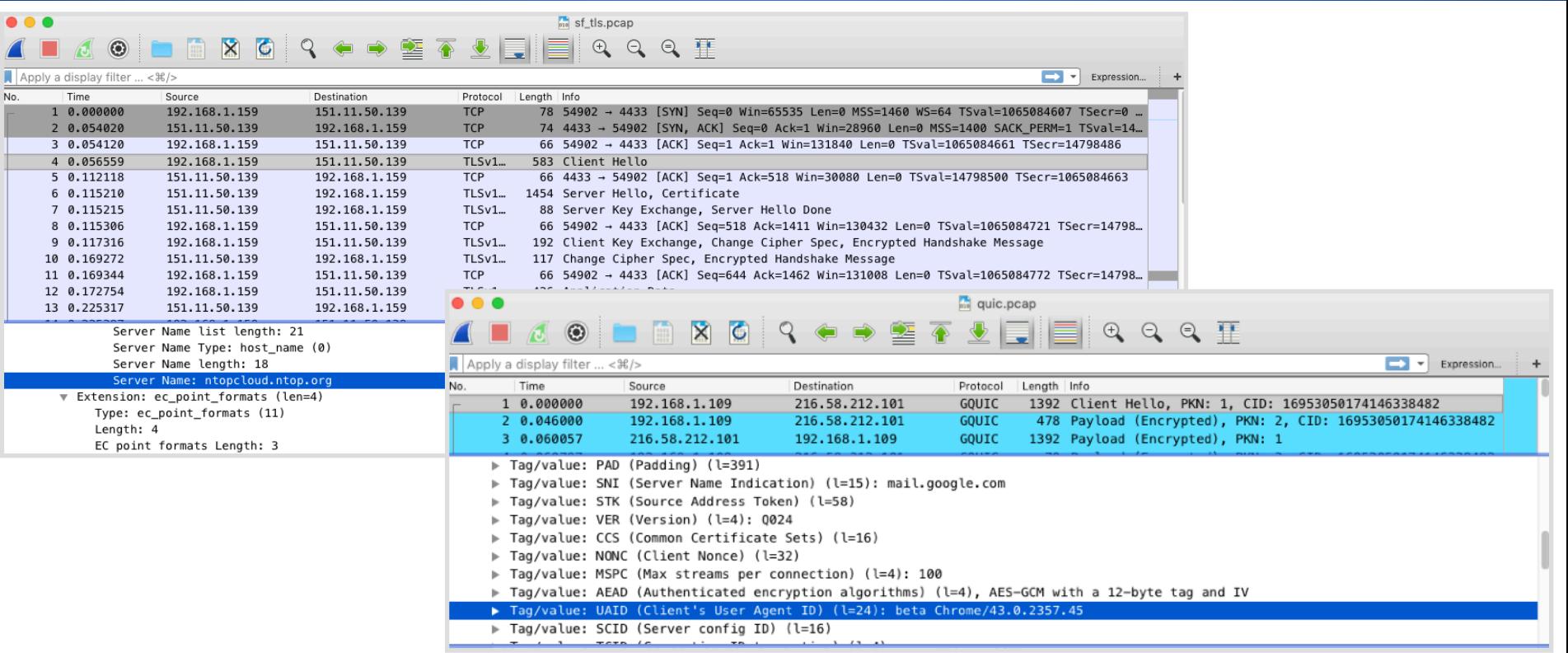

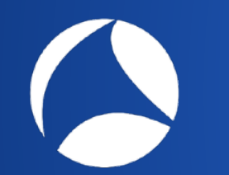

Fact #3: Plaintext Information in Network Protocols [1/2]

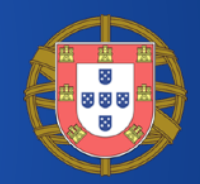

- Still a great deal of network protocols are **plaintext** or carry **plaintext information**
- Computers and network protocols have born and evolved when security was not an issue
	- Small, local networks (e.g., university labs) in which all the participants were trusted
	- Build something that 'just works'

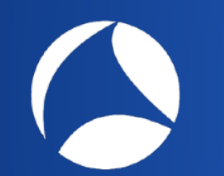

Fact #3: Plaintext Information in Network Protocols [2/2]

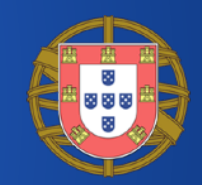

- Even today when security is a main concern, certain network protocols didn't evolve in that sense
- Among the most common protocols which disseminate plaintext information there are
	- DHCP
	- DNS and mDNS
	- SSDP

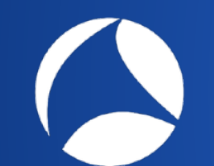

## This Talk is About...

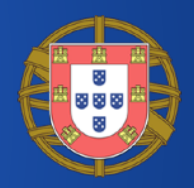

- Fact #1: **Encrypted != Secure**
- Fact #2: Cryptographic protocols or protocols that support encryption may carry certain plaintext information
- Fact #3: Still a great deal of network protocols carry plaintext information

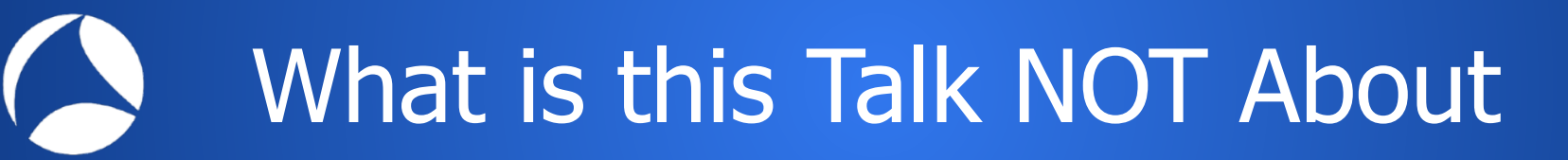

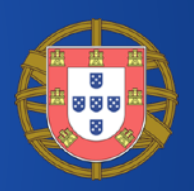

- This talk is NOT about
	- Cryptographic protocols
	- TLS vulnerabilities / attacks / pitfalls
	- Network Encryption / Decryption
	- SSL Man-In-The-Middle

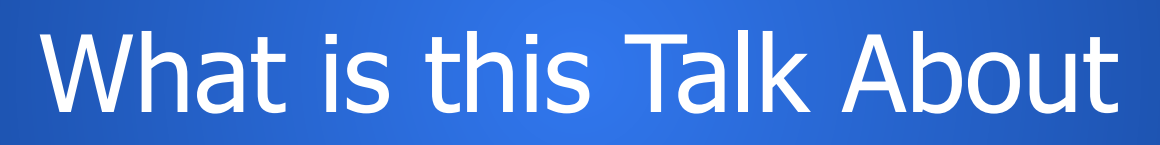

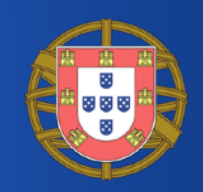

- This talk is about
	- Understanding how certain protocols disseminate plaintext information
	- Seeing which information is actually disseminated in plaintext
	- What it can be done to prevent it

# Protocols Shown in this Talk

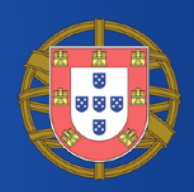

- Protocols
	- TLS
	- DNS
	- mDNS
	- DNS-SD
	- SSDP
	- DHCP
- $\cdot$  ~10 minutes per protocol
	- Basic overview with real examples
	- No deep-dive

# The Building Blocks of the TLS

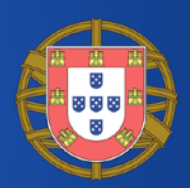

- TLS actually consists of two protocols
- Only one actually carry encrypted application data
- TLS v 1.3, 1.2, 1.1, 1.0

#### C ■ tools.ietf.org/html/rfc8446

These properties should be true even in the face of an attacker who has complete control of the network, as described in [RFC3552]. See Appendix  $E$  for a more complete statement of the relevant security properties.

TLS consists of two primary components:

- A handshake protocol (Section 4) that authenticates the communicating parties, negotiates cryptographic modes and parameters, and establishes shared keying material. The handshake protocol is designed to resist tampering; an active attacker should not be able to force the peers to negotiate different parameters than they would if the connection were not under attack.
- A record protocol (Section 5) that uses the parameters established by the handshake protocol to protect traffic between the communicating peers. The record protocol divides traffic up into a series of records, each of which is independently protected using the traffic keys.

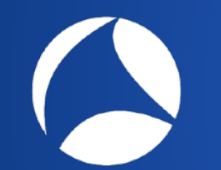

## The TLS Handshake

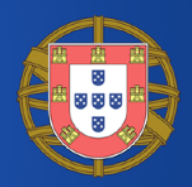

- Before actually exchanging encrypted data, two parties willing to use TLS must perform an handshake
- Allows the server and client to
	- Authenticate each other
	- Negotiate an encryption algorithm and cryptographic keys
- Involves a series of back-and-forth packets between client and server

# The TLS Handshake in Packets

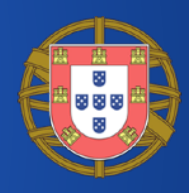

 $\boxed{\phantom{1}}$   $\phantom{1}$  Expression...  $\phantom{1}$  +

### • Shown TLS v 1.2, 1.3 fewer packets but still plaintext

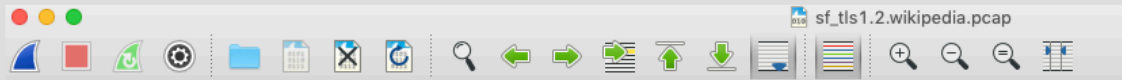

#### Apply a display filter  $... < \frac{1}{2}$

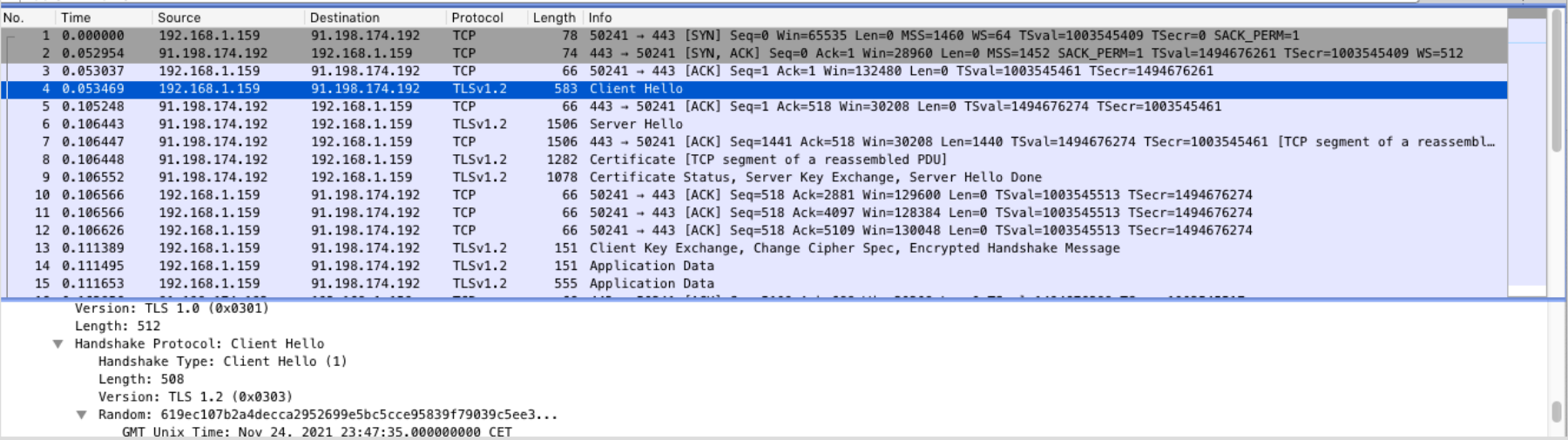

TLS Client Handshake: Example

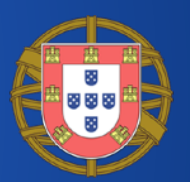

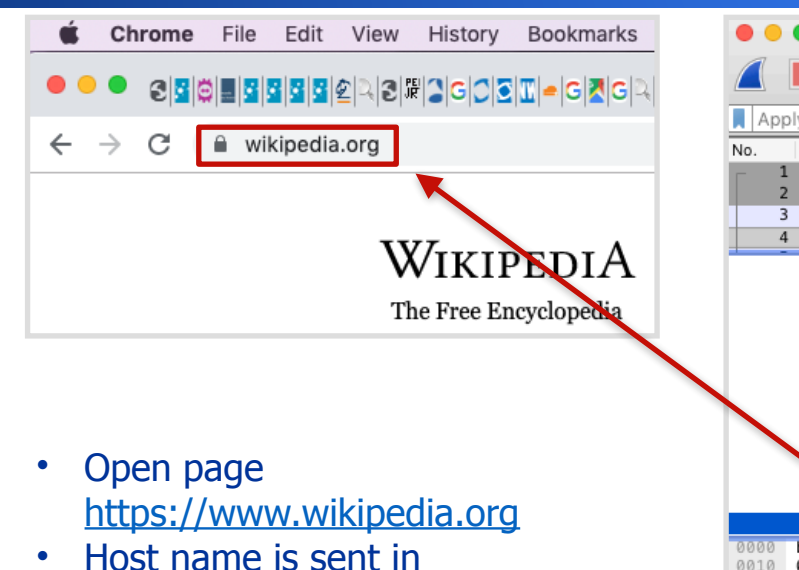

plaintext, along with other information

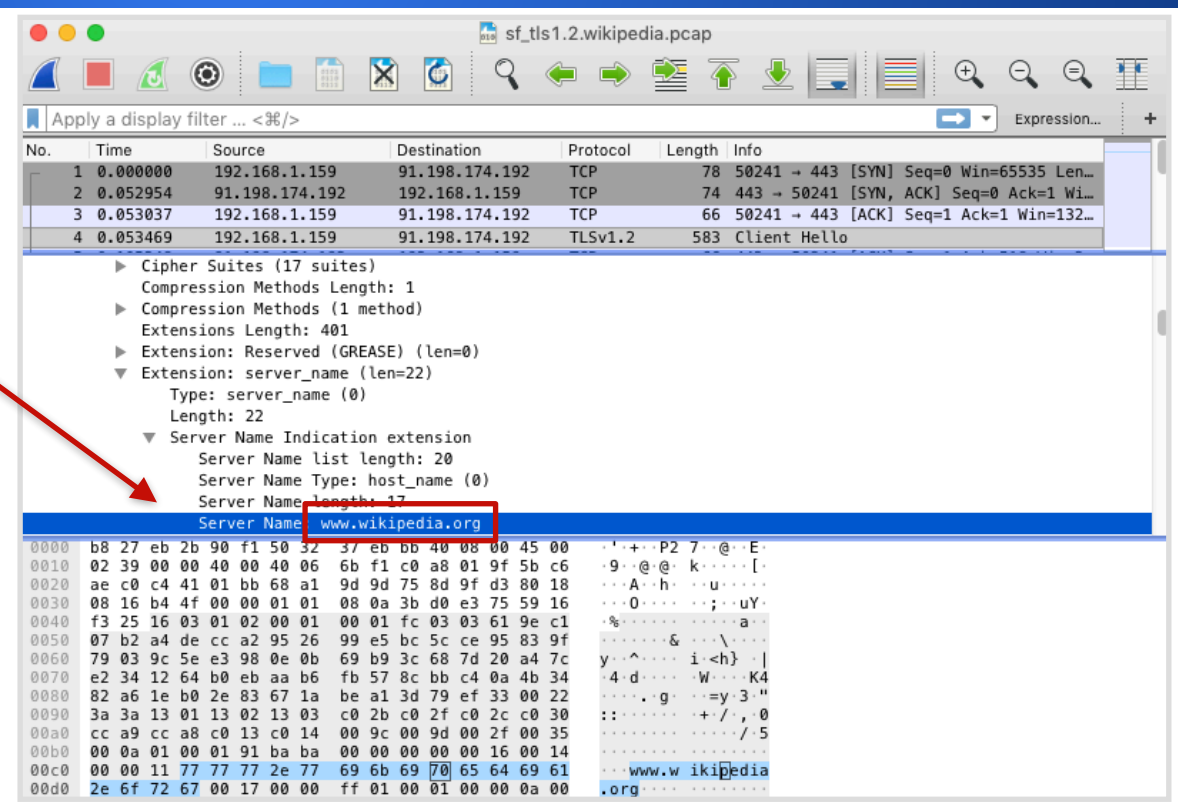

# TLS Server Handshake: Example

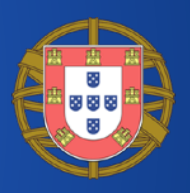

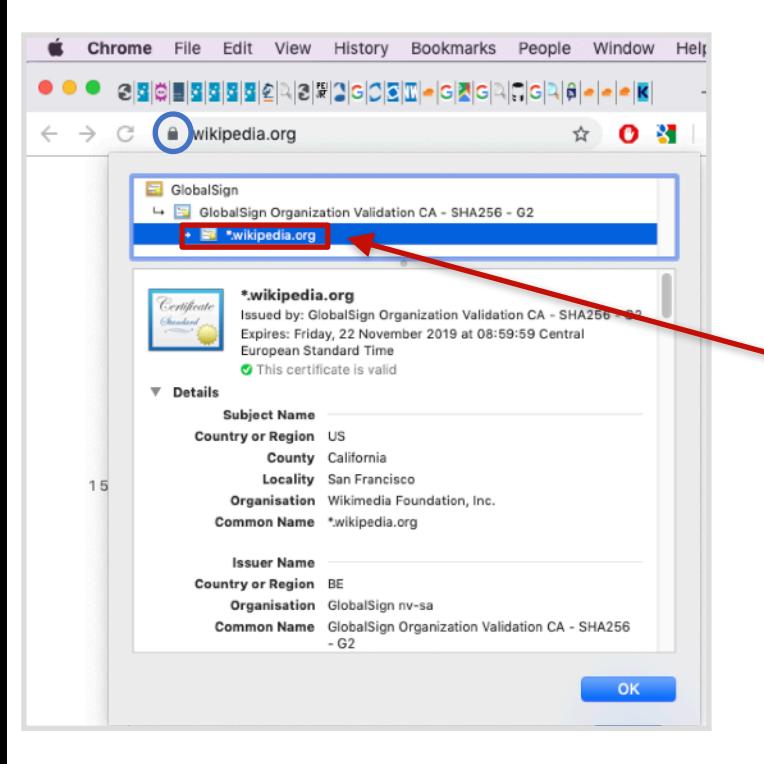

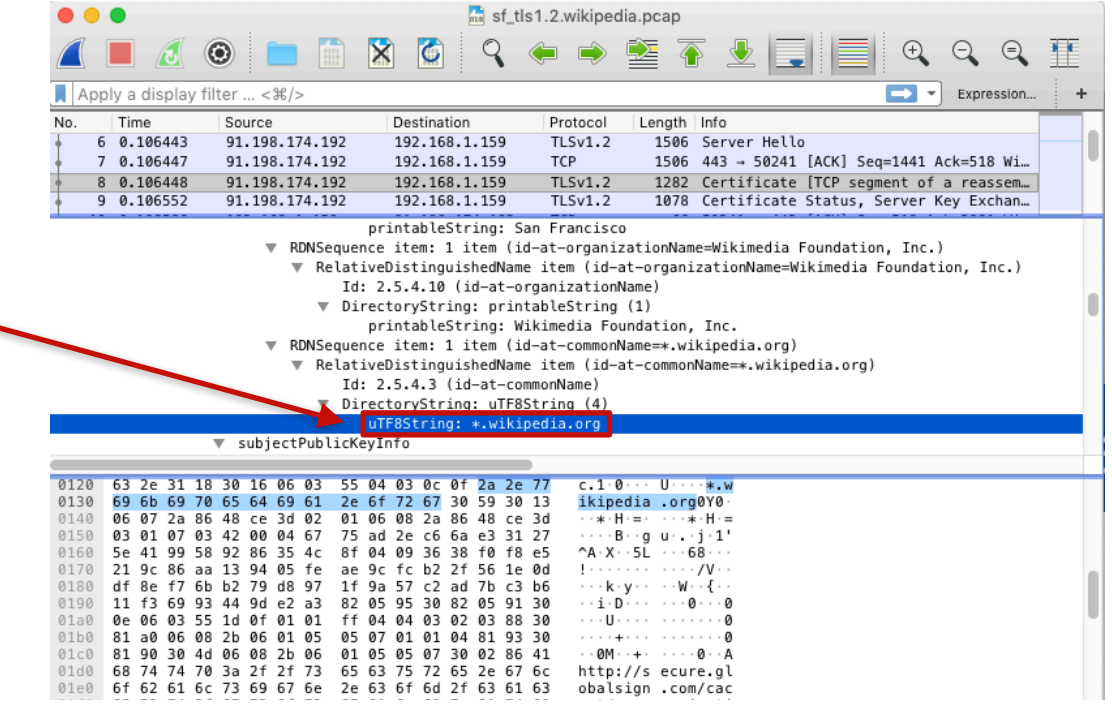

## TLS Handshake: Plaintext Information [1/2]

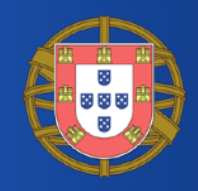

- Server Name Indication (SNI)
	- From the browser
	- Similar to the HTTP virtual hosts
- Cipher Suites
	- Sets of (more or less secure) algorithms to secure the communication

Server Name Indication extension Server Name list length: 20 Server Name Type: host\_name (0) Server Name length: 17

Server Name: www.wikipedia.org

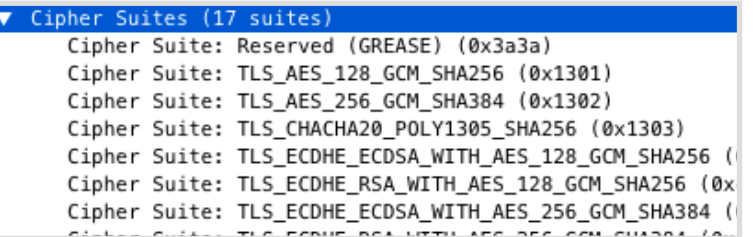

## TLS Handshake: Plaintext Information [2/2]

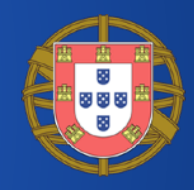

- Server Certificate
	- Common Name
	- Alternative Names
	- Validity
	- Plaintext in TLS 1.2
	- Encrypted in TLS 1.3
- RDNSequence item: 1 item (id-at-commonName=\*.wikipedia.org)
	- ▼ RelativeDistinguishedName item (id-at-commonName=\*.wikipedia.org) Id: 2.5.4.3 (id-at-commonName)
		- ▼ DirectoryString: uTF8String (4)

uTF8String: \*.wikipedia.org

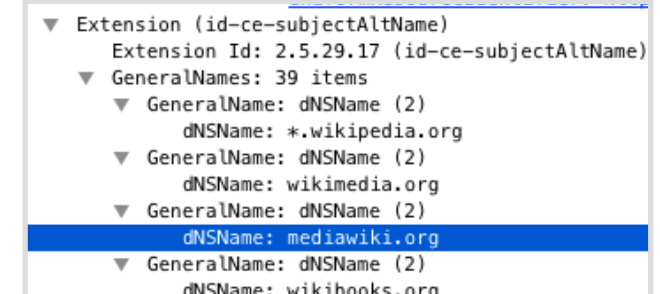

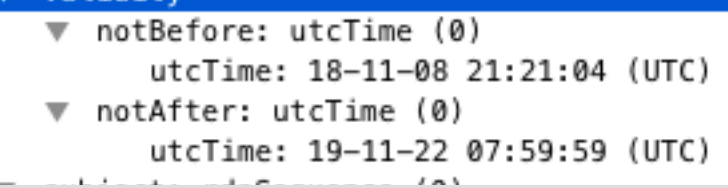

## How to Use TLS Handshake Data: SNI [1/2]

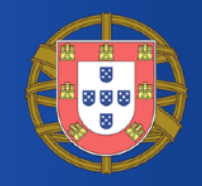

- SNI to profile users
	- *\** facebook.com -> social media
	- \* bloomberg.com -> news
	- Services
		- SimilarWeb, Webshrinker, Symantec, Cyren
- Censorship in Korea

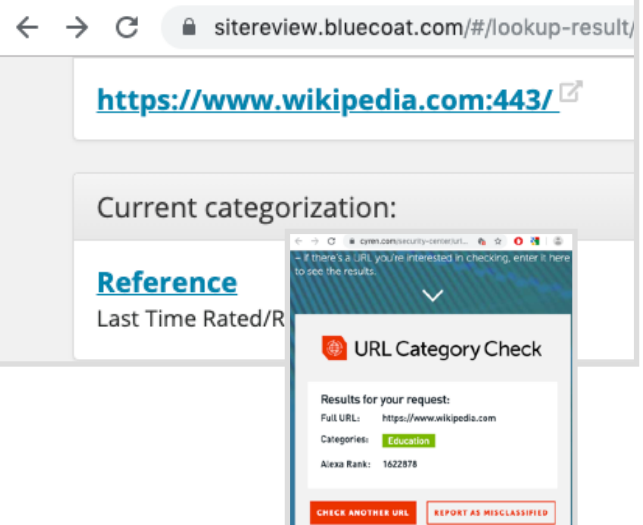

/ws/security/south-korea-is-censoring-the-internet-by-snooping-on-sni-traffic

South Korea is Censoring the Internet by Snooping on SNI Traffic

**By Sergiu Gatlan** 

February 13, 2019 06:19 PM

## How to Use TLS Handshake Data: SNI [2/2]

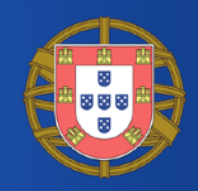

- SNI for HTTPS blocking / throttling
	- ntop's ntopng Edge
	- Trustwave's Web Filter
	- Sophos UTM
- SNI for Alerting
	- Suspicious or malicious host names

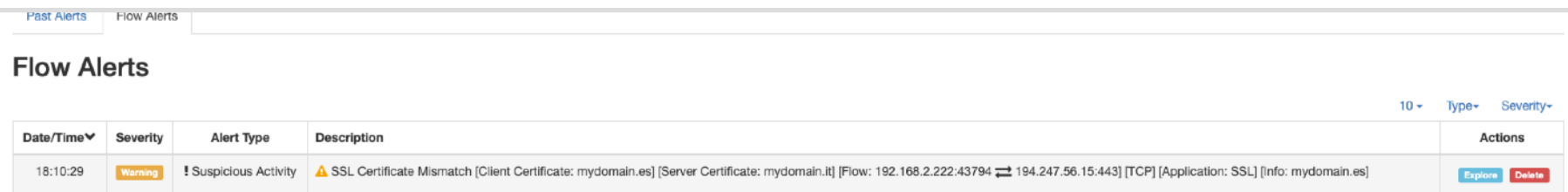

### How to Use TLS Handshake Data: Certificate and Cipher Suites

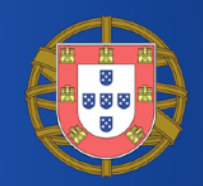

- Sever Certificate validity
- Cipher Suites to check if hosts in your network are using algorithms which are (deemed to be) secure
	- Entities maintain guidelines for TLS with regard to

network security

SP 800-52 Rev. 2

Guidelines for the Selection, Configuration, and Use of **Transport Layer Security (TLS) Implementations** 

Date Published: August 2019 **DOCUMENTATION Supersedes:** SP 800-52 Rev. 1 (April 2014) **Publication:** Author(s) C'SP 800-52 Rev. 2 (DOI) **ALocal Download** Kerry McKay (NIST), David Cooper (NIST)

### How to Use TLS Handshake Data: Fingerprinting

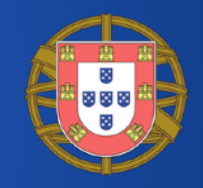

- **Fingerprinting** to profile SSL/TLS Clients
	- Good, bad, expected, unexpected, unsecure
- A fingerprint (almost surely) identify a client
- **JA3** (https://github.com/ salesforce/ja3)
	- Uses fields in the client hello

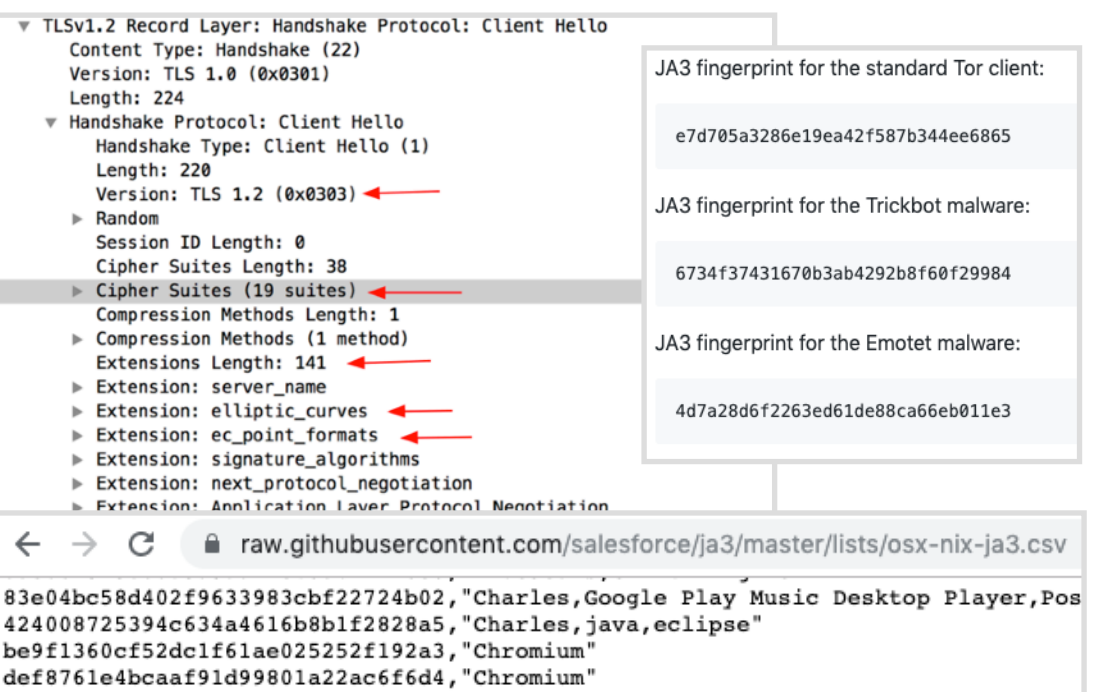

- fc5cb0985a5f5e295163cc8ffff8a6e1,"Chromium"
- e7d46c98b078477c4324031e0d3b22f5, "Cisco AnyConnect Secure Mobility Client" ed36017db541879619c399c95e22067d, "Cisco AnyConnect Secure Mobility Client"

### Protection Against TLS Handshake **Eavesdroppers**

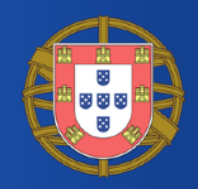

- Encrypted SNI as an extension of TLS v 1.3
	- The server publishes a public key on a well-known DNS record
	- The client then replaces the plaintext SNI with an encrypted SNI, encrypted using a symmetric encryption key derived using the server's public key

#### #sf19eu • Palacio Estoril Hotel, Estoril, Portugal • Nov 4 - 8 • Material: https://bit.ly/328e5As

# The Domain Name System (DNS)

- System to map symbolic names to IP addresses
	- e.g., wikipedia.com -> 1.2.3.4
- Hierarchical and distributed architecture
- Defines the **DNS protocol**
- Ultra-long history
	- Tens of RFCs

Network Working Group P. Mockapetris Request for Comments: 883 November 1983 DOMAIN NAMES - IMPLEMENTATION and SPECIFICATION This memo discusses the implementation of domain

name servers and resolvers, specifies the format of transactions, and discusses the use of domain names in the context of existing mail systems and other network software.

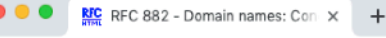

tools.ietf.org/html/rfc882

[Docs] [txt | pdf] [Tracker]

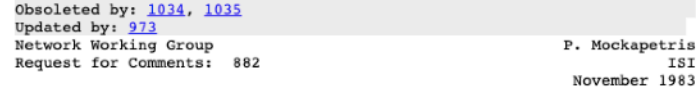

DOMAIN NAMES - CONCEPTS and FACILITIES

This RFC introduces domain style names, their use for ARPA Internet mail and host address support, and the protocols and servers used to implement domain name facilities.

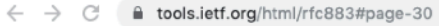

[Docs] [txt | pdf] [Tracker] Obsoleted by: 1034, 1035 Updated by: 973

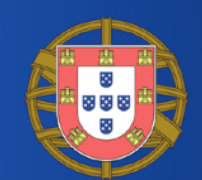

ISI

## The DNS Protocol

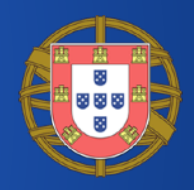

- The DNS protocol (almost surely) kicks in every time a **name** is used to identify Internet resource
	- ping google.it
	- curl www.wikipedia.org
- To **resolve** a to an IP address, the **DNS client** queries a **DNS server**
	- The DNS client issues a **DNS query**
	- The DNS server responds with a **DNS query response**
- DNS server IP address is known to the DNS client

## DNS Query: Example

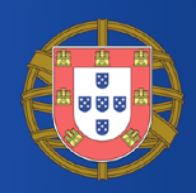

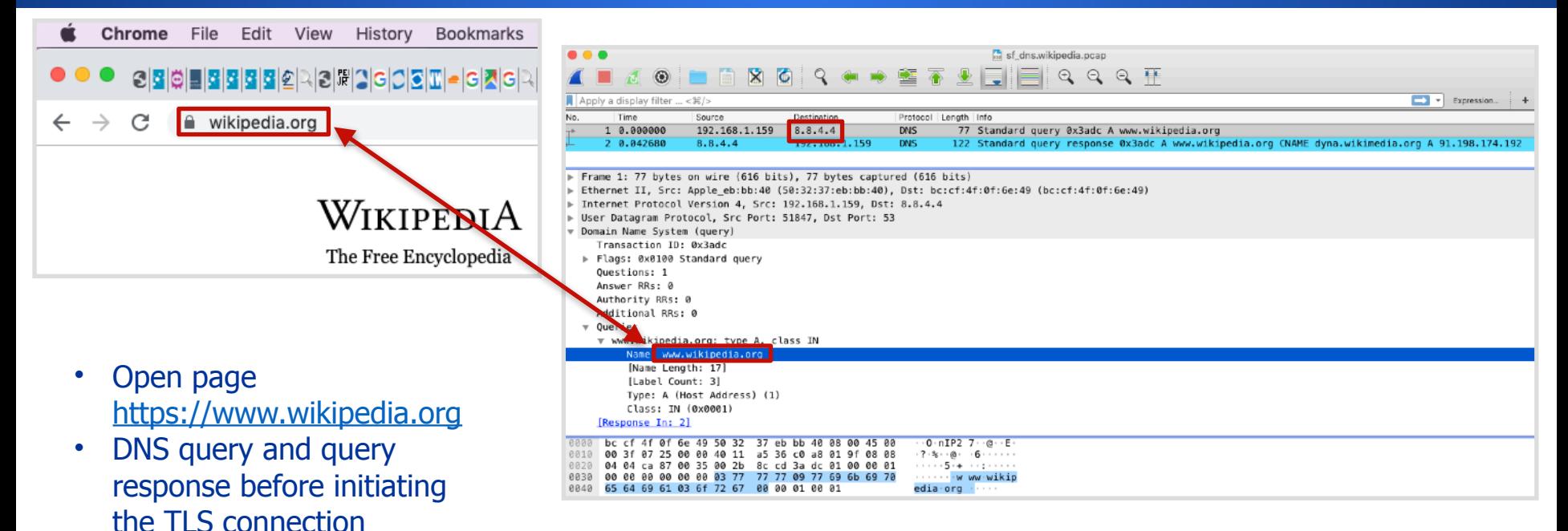

### DNS Query Response: Example **Signal**

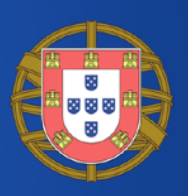

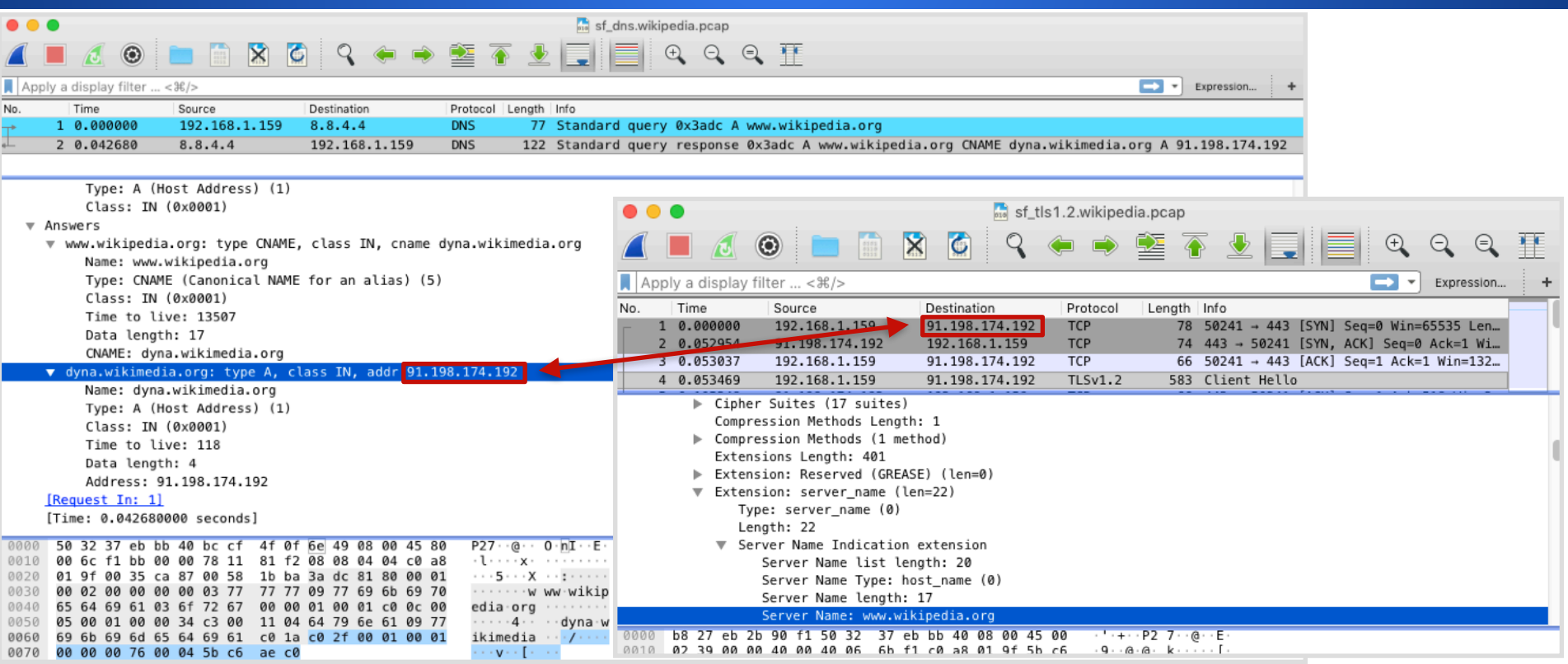
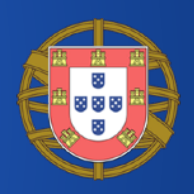

- All the resolved names are plaintext
	- Even if all the subsequent communications are encrypted

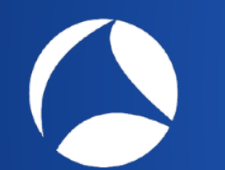

# How to use DNS Data

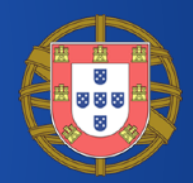

- Names to passively profile users similar to what has been seen with the TLS SNI
- The ISP or even a Free-Wifi bar can easily get their hands into the DNS traffic

# DNS Queries Interception [1/2]

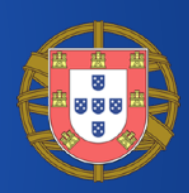

- As there is no encryption / authentication, queries can be intercepted
	- Transparently redirect the DNS queries to a DNS server chosen by the ISP (or an attacker)
	- The DNS server can respond with arbitrary IP addresses
- Interceptions can be made for various purposes
	- Censorship
	- Displaying ads
	- Collecting statistics
	- Blocking malware
- The point is that they are not authorized by users and are difficult to spot

#### • DNS-based content filtering **OpenDNS** • OpenDNS, CleanBrowsing This domain is blocked due to content filterin

DNS and other services

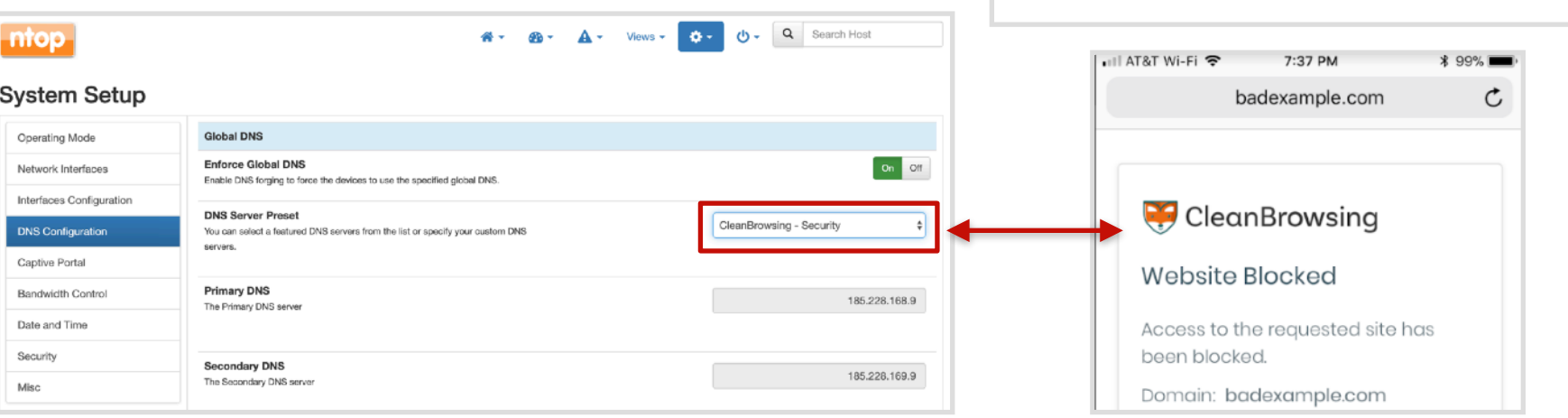

DNS Queries Interception [2/2]

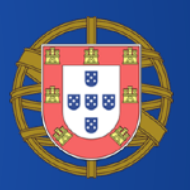

Forest Heigh Hole shouldn't has Nowleast, changes contact a This city was established in Social Setupated

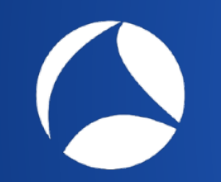

## Protection Against DNS Eavesdroppers: DoH

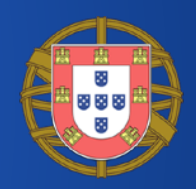

- DNS over HTTPS (DoH)
- TCP port 443
- Third-party observers can't look at DNS requests
- Supported by recent browsers (FF, Chrome)

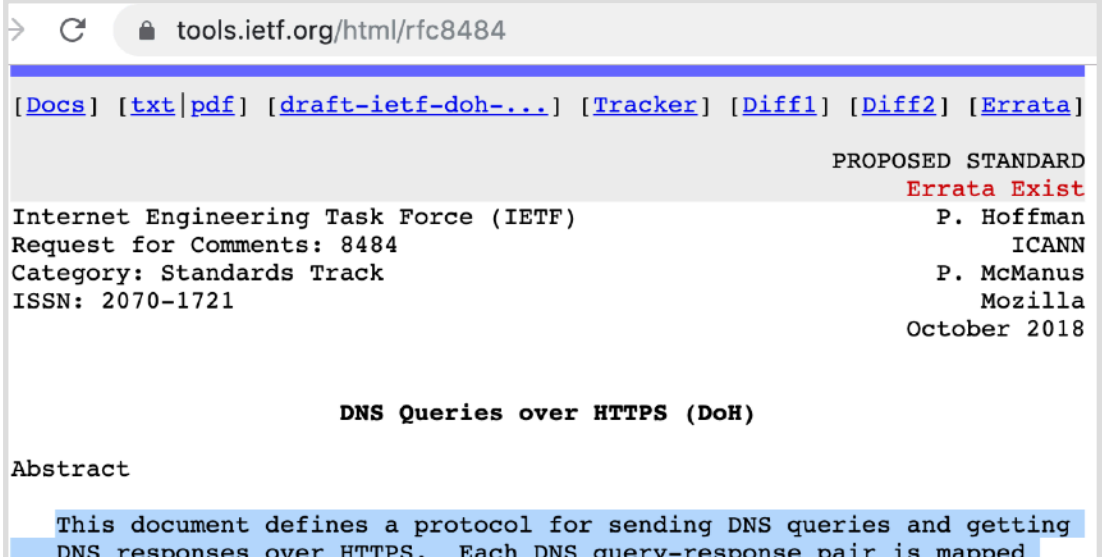

#sf19eu • Palacio Estoril Hotel, Estoril, Portugal • Nov 4 - 8 • Material: https://bit.ly/328e5As

into an HTTP exchange.

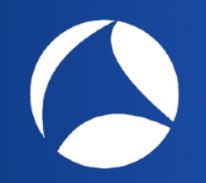

## Protection Against DNS Eavesdroppers: Firefox DoH

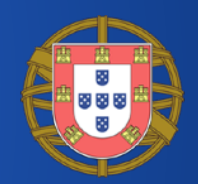

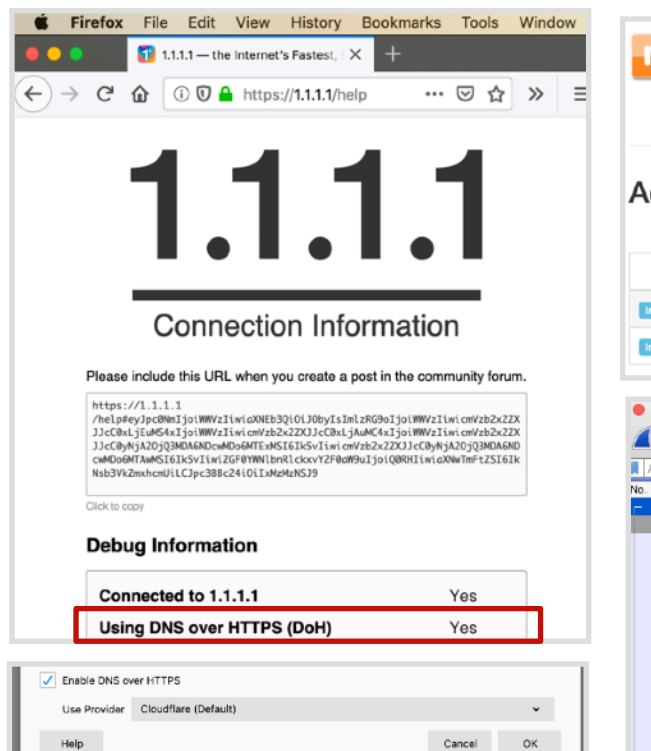

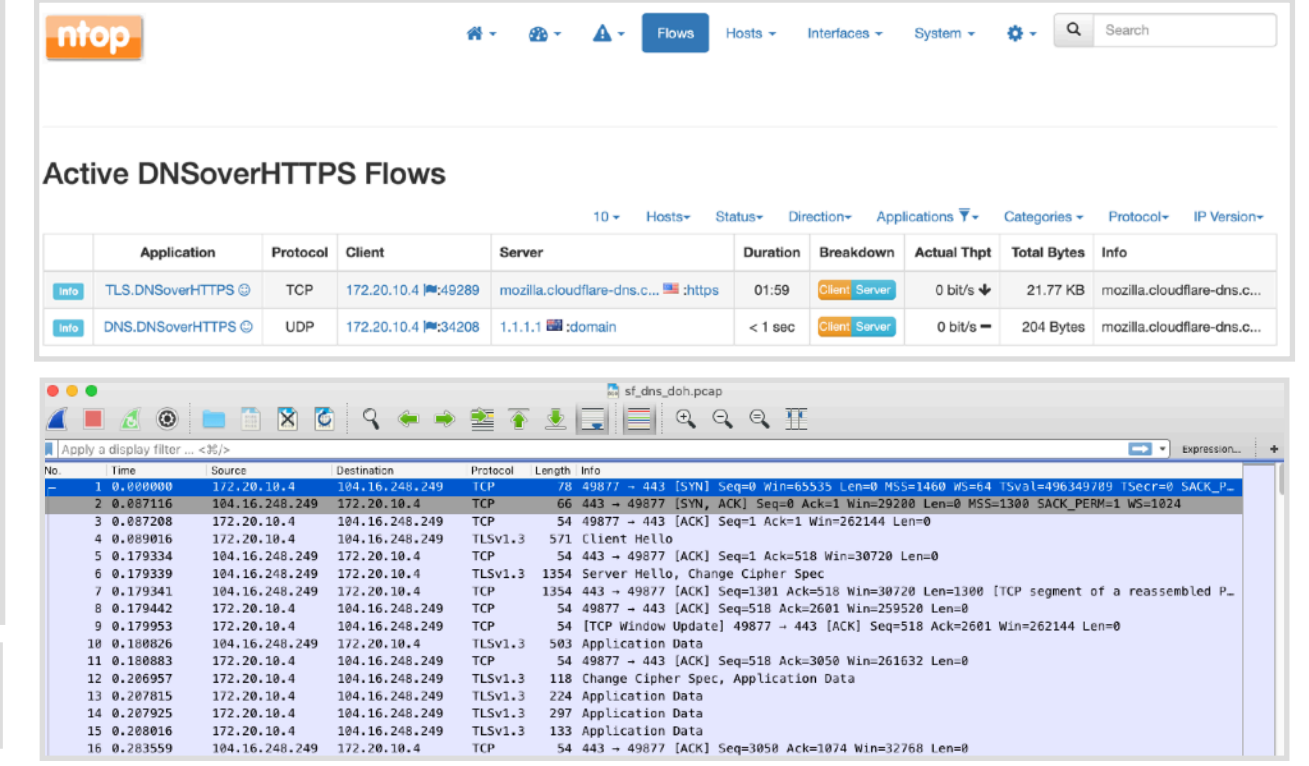

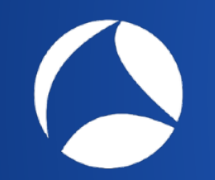

## Protection Against DNS Eavesdroppers: DoT

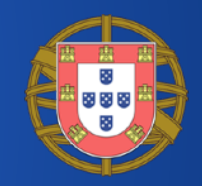

- DNS over TLS (DoT)
- TCP port 8**53**
- System-wide
- Linux: systemdresolved  $(systemed >= 239)$
- Linux/Win/OS X: DNS Privacy Daemon stubby

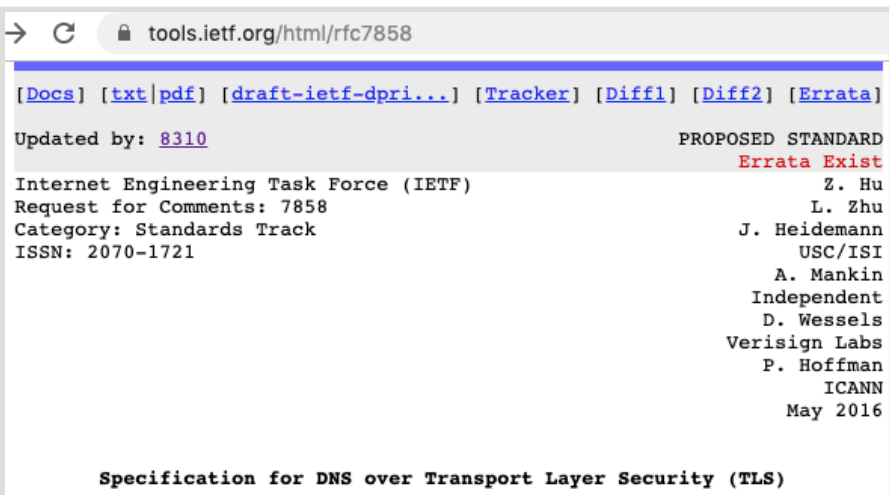

Abstract

This document describes the use of Transport Layer Security (TLS) to provide privacy for DNS. Encryption provided by TLS eliminates opportunities for eavesdropping and on-path tampering with DNS queries in the network, such as discussed in RFC 7626. In addition, this document specifies two usage profiles for DNS over TLS and provides advice on performance considerations to minimize overhead from using TCP and TLS with DNS.

### Protection Against DNS Eavesdroppers: systemd-resolved DoT

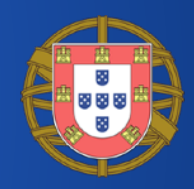

 $+GCRY$ 

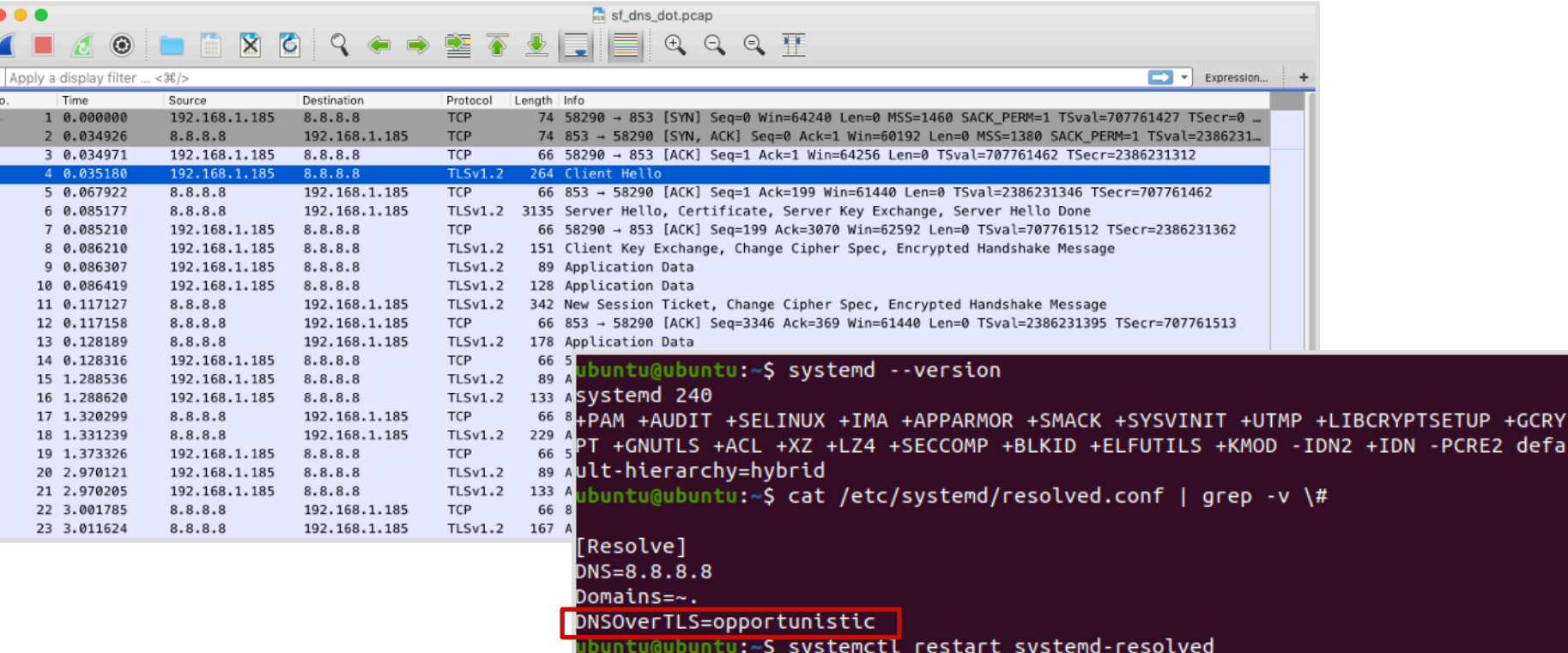

# The multicast DNS (mDNS)

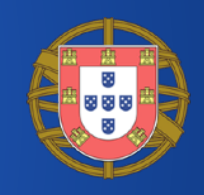

tools.ietf.org/html/rfc6762 C

ISSN: 2070-1721

February 2013

Multicast DNS

Abstract

As networked devices become smaller, more portable, and more ubiquitous, the ability to operate with less configured infrastructure is increasingly important. In particular, the ability to look up DNS resource record data types (including, but not limited to, host names) in the absence of a conventional managed DNS server is useful.

simone@devel: "\$ avahi-resolve-host-name -4 Simones-MacBook-Pro.local Simones-MacBook-Pro.local 192.168.2.126 simone@devel: \$ ping -c1 Simones-MacBook-Pro.local PING Simones-MacBook-Pro.local (192.168.2.126) 56(84) bytes of data. 64 bytes from 192.168.2.126: icmp\_seq=1 ttl=64 time=1.00 ms --- Simones-MacBook-Pro.local ping statistics ---

packets transmitted, 1 received, 0% packet loss, time 0ms ntt min/avg/max/mdev = 1.009/1.009/1.009/0.000 ms simone@devel:<sup>-\$</sup>

- Resolve host names to IP addresses in (small) networks
- No need for a DNS server
- IP UDP multicast packets
- Only resolves host names ending with **.local**

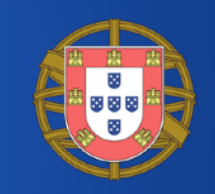

# mDNS Implementations

- Apple
	- Bonjour (mDNSResponder)
- Linux & BSDs
	- Avahi (avahi-daemon)
	- systemd-resolved
- Windows
	- Bonjour for Windows (mDNSResponder.exe)
	- Link-local Multicast Name Resolution (LLMNR) not actually mDNS but similar

# mDNS Query: Example

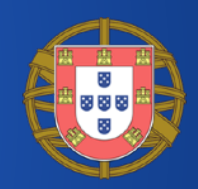

simone@devel: ^\$ avahi-resolve-host-name -4 Simones-MacBook-Pro.local Simones-MacBook-Pro.local 192.168.2.126

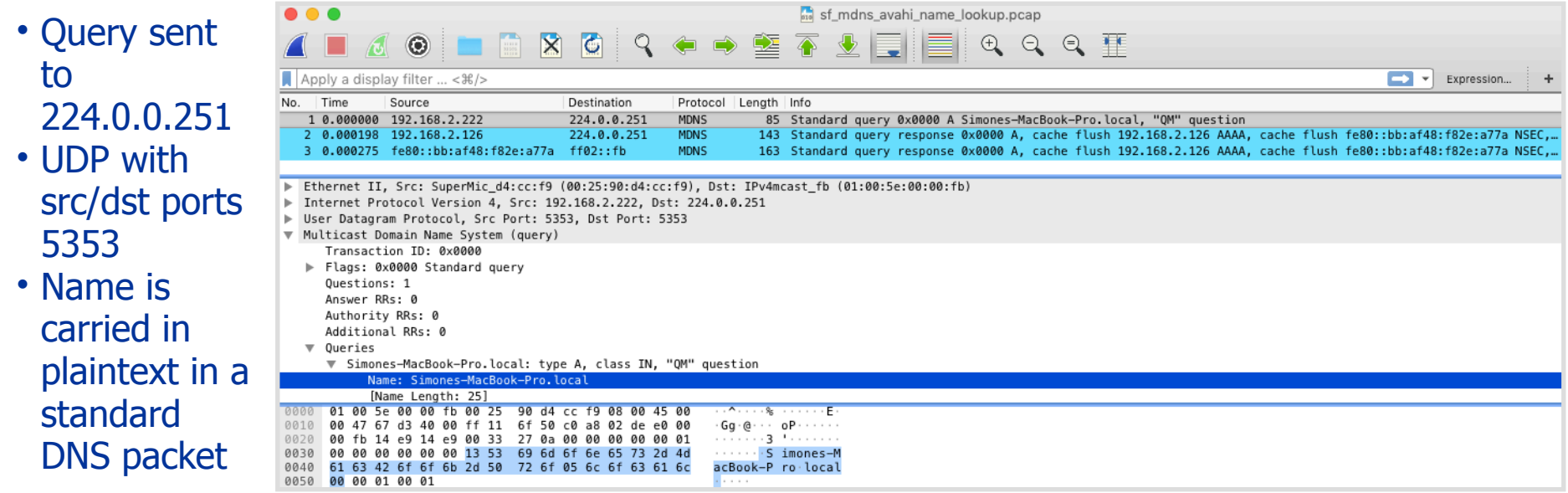

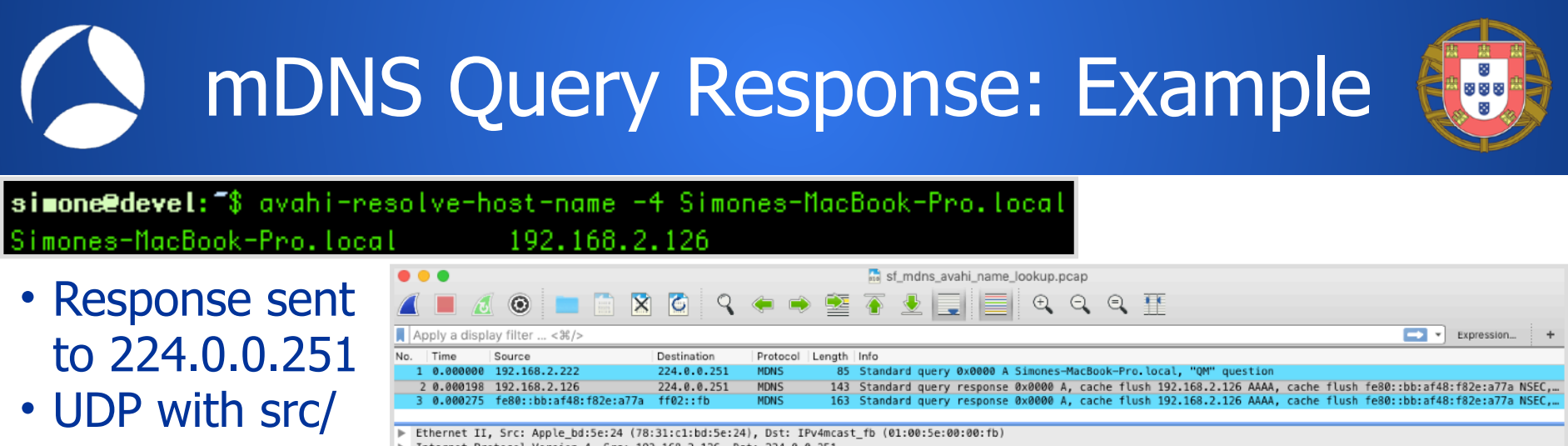

- > Internet Protocol Version 4, Src: 192.168.2.126, Dst: 224.0.0.251
- ▶ User Datagram Protocol, Src Port: 5353, Dst Port: 5353 ▼ Multicast Domain Name System (response)
	- Transaction ID: 0x0000
- Flags: 0x8400 Standard query response, No error
	- Ouestions: 0 Answer RRs: 1
	- Authority RRs: 0
	- Additional RRs: 2
- ₩ Answers
- V Simones-MacBook-Pro.local: type A. class IN. cache flush. addr 192.168.2.126 Name: Simones-MacBook-Pro.local Type: A (Host Address) (1) .000 0000 0000 0001 = Class: IN (0x0001)
	- 1... .... .... .... = Cache flush: True Time to live: 120
- Data length: 4 Address: 192.168.2.126 01 08 5e 00 00 fb 78 31 c1 bd 5e 24 08

 $-9$  $a<sub>c</sub>$  aa

13 b1 00 00 ff 11 03 99 c0 fb 14 e9 14 e9 00 6d 48 e 0 0 0 0 0 8 4 . . . . . . m H . . . . . . . 69 6d 6f 6e 65 ...... S imones-M 72 6f 05 6c 6f acBook-P ro local 78 AA A4 . . . . . . . **. .** . . . . . . . . . . . . . . . . . . . . . . **fR**  $2e$  a $7$ 0c 00 2f 80  $1.1.1.1.1$   $H_1$   $\cdots$   $H_n$   $\cdots$   $I_n$  $7a$ 

### #sf19eu • Palacio Estoril Hotel, Estoril, Portugal • Nov 4 - 8 • Material: https://bit.ly/328e5As

 $0.00001 - 0.05001$ 

dst ports 5353 • Name and IP address carried in plaintext in a standard DNS packet

• System Prefs->Sharing  $\bullet \bullet \circ \langle \rangle$  = System P eferences

 $$$  dig  $@224.0.0.251 -p5353 + short \n$ "Simones-MacBook-Pro.local"

### • Can reverse lookup

\$ avahi-resolve-address 192.168.2.126 192.168.2.126 Simones-MacBook-Pro.local

#sf19eu • Palacio Estoril Hotel, Estoril, Portugal • Nov 4 - 8 • Material: https://bit.ly/328e5As

## mDNS: Tips & Tricks to Play with It

Q Search R.  $0000$ Mission Security General Desktop & Dock Langua Spotlight Notifications Screen Saver Control & Region & Privacy **Printers** Sound **Displays** Energy Keyboard Mouse Trackpad Saver Scanners **iCloud** Internet Software Network Bluetooth Extensions Sharing

Update

œ

Accounts

 $\left( \ddot{\boldsymbol{\Lambda}}_{\boldsymbol{\lambda}}\right)$ 

w

Computer Name: Simone's MacBook Pro

Simones-MacBook-Pro.local

Sharing

Computers on your local network can access your computer at

 $\Omega$ 

 $\left( \frac{1}{\sqrt{2}}\right)$ 

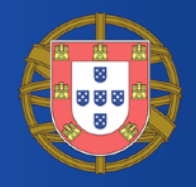

Edit...

Startup

Disk

Q Search

Simones-MacBook-Pro.local 192.168.2.126 • Setting the name on OS X

simone@devel:~\$ avahi-resolve-host-name -4 Simones-MacBook-Pro.local \\\oo\\\}

- 
- Can use dig

192.168.2.126

# Advertising Services with mDNS

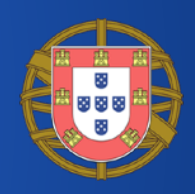

- mDNS per-se does not provide information device types and services
- **Advertise** information about **network services** that a device offers
- DNS Service-Discovery (**DNS-SD**) RFC 6763
	- Allows clients to discover services, and to resolve those services to host names using standard DNS queries

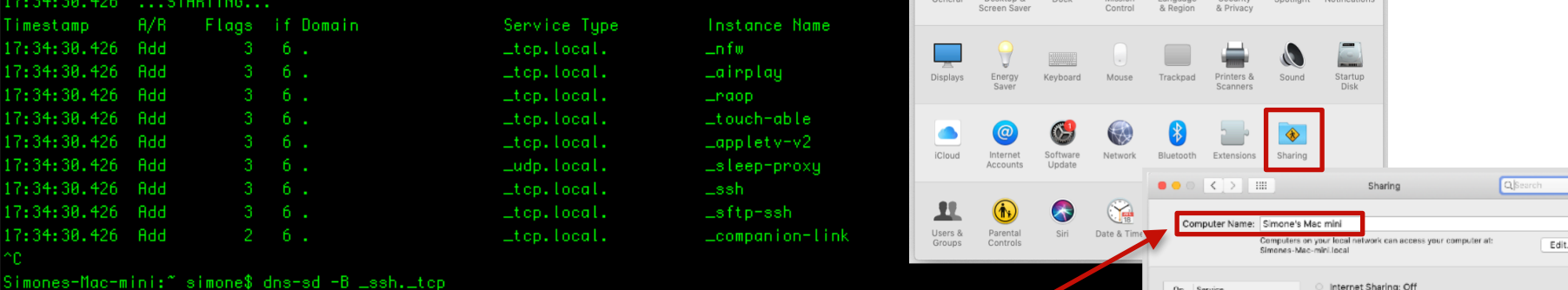

Instance Name

Simone's Mac mini

Simone's MacBook Pro-

 $\bullet \bullet \circ \left( \left. \right. \right. \right)$  =

System Preferences

Q Searc

Screen Sharing

File Sharing

Printer Sharing

**Remote Login** Remote Management

Remote Apple Events

Internet Sharing

**Bluetooth Sharing** 

Content Caching

# Discovering Services With DNS-SD

Service Type

⊥ssh.⊥tcp.

Lash.Ltop.

7:34:49.437 Simone's\032MacBook\032Pro.\_ssh.\_tcp.local. can be reached at Simones-MacBook-Pro.local.:22 (interface 6)

imones-Mac-mini:~ simone\$ dns-sd -B \_services.\_dns-sd.\_udp

Flags if Domain

6 local.

6 local.

imones-Mac-mini:" simone\$ dns-sd -L "Simone's MacBook Pro" \_ssh.\_tcp

.<br>Showsing for \_services.\_dns-sd.\_udp 0ATE: ---Sun 15 Sep 2019---

Browsing for \_ssh.\_tcp

imestamp

7:34:37.339

7:34:37.339 Add

0ATE: ---Sun 15 Sep 2019---

7:34:37.338 ...STARTING...

ATE: ---Sun 15 Sep 2019---

7:34:49.436 ... STARTING...

 $R/R$ 

**Add** 

ookup Simone's MacBook Pro.\_ssh.\_tcp.local

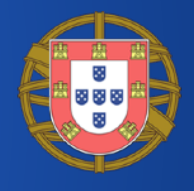

Internet Sharing allows other computers to share your connection to the

Thunderbolt Bridge

iPhone USB

Bluetooth PAN M Ethernet

iPad USB

Internet. Computers connected to AC power won't sleep while Internet.

To computers using: On Ports

Share your connection from: Wi-Fi

Sharing is turned on.

## DNS-SD Service Discovery: Example  $\lceil 1/3 \rceil$

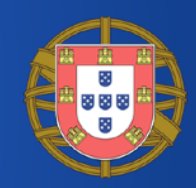

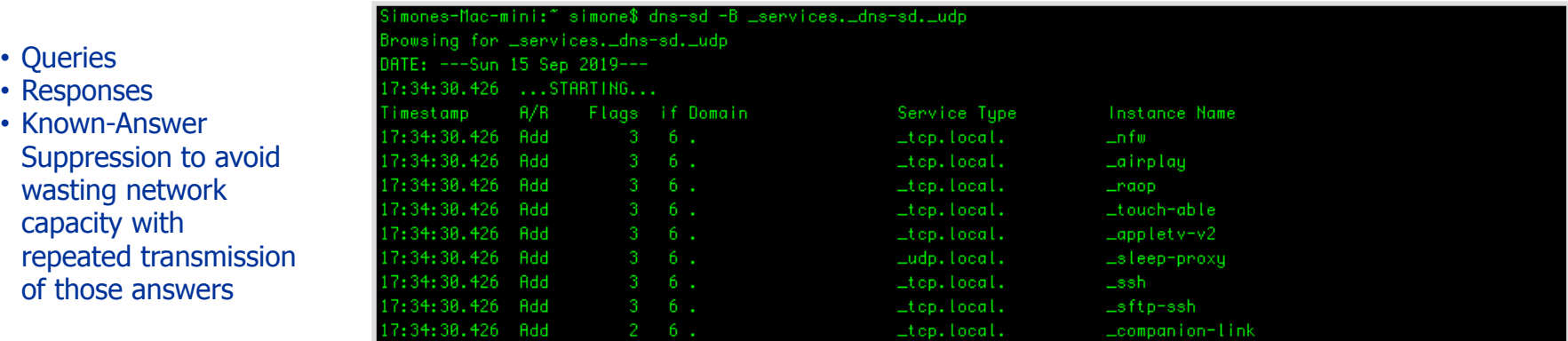

#### sharkfest\_mdns\_dns-sd\_services,\_dns-sd,\_udp.pcap **◎ ■ ■ 図 Ø | ♀ ● ● ■ 〒 业 ■ | ■ | Q Q Q Ⅲ**

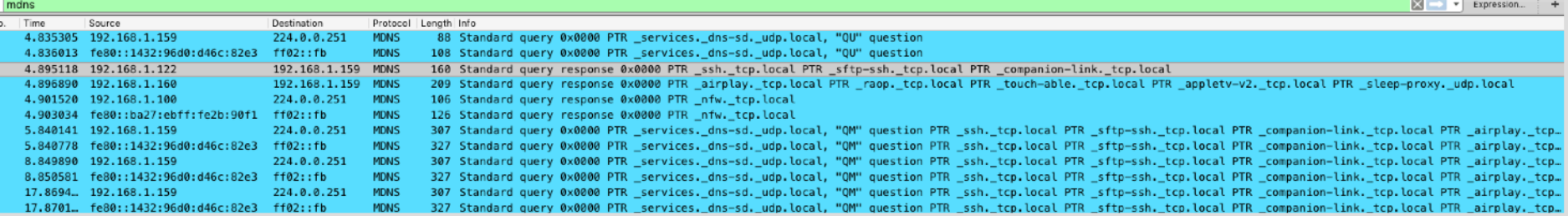

## DNS-SD Service Discovery: Example [2/3]

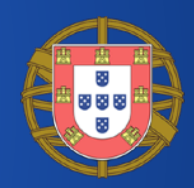

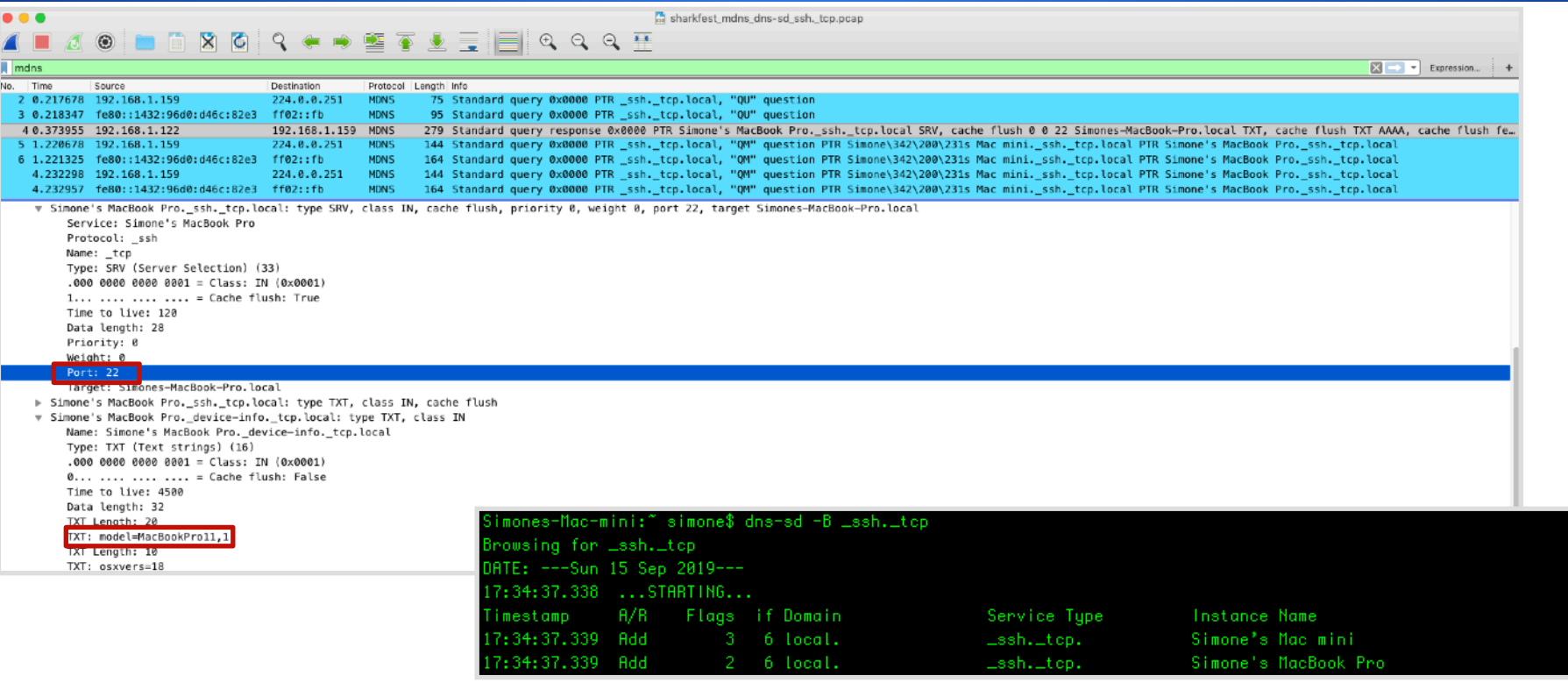

## DNS-SD Service Discovery: Example [3/3]

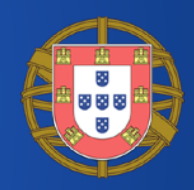

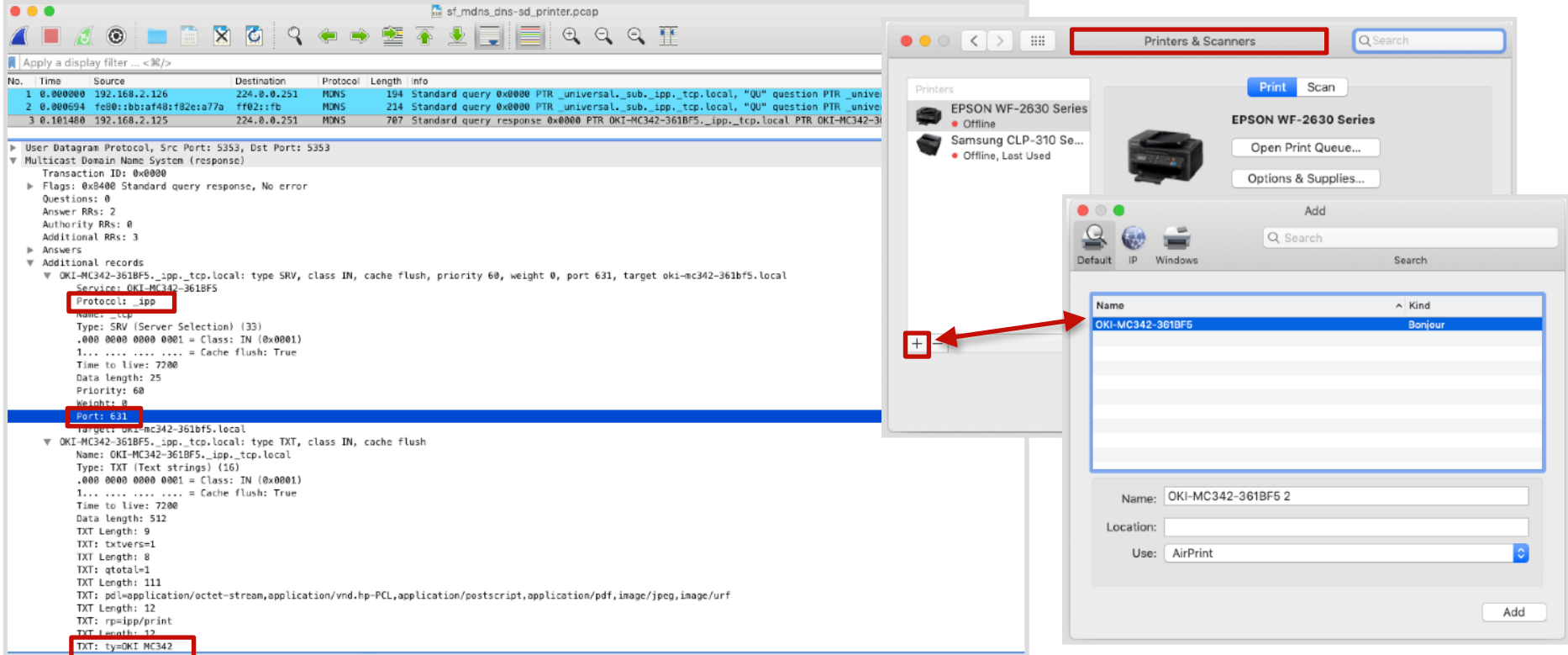

# DNS-SD: Tips & Tricks to Play with It

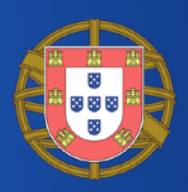

### • Can use avahi-browse

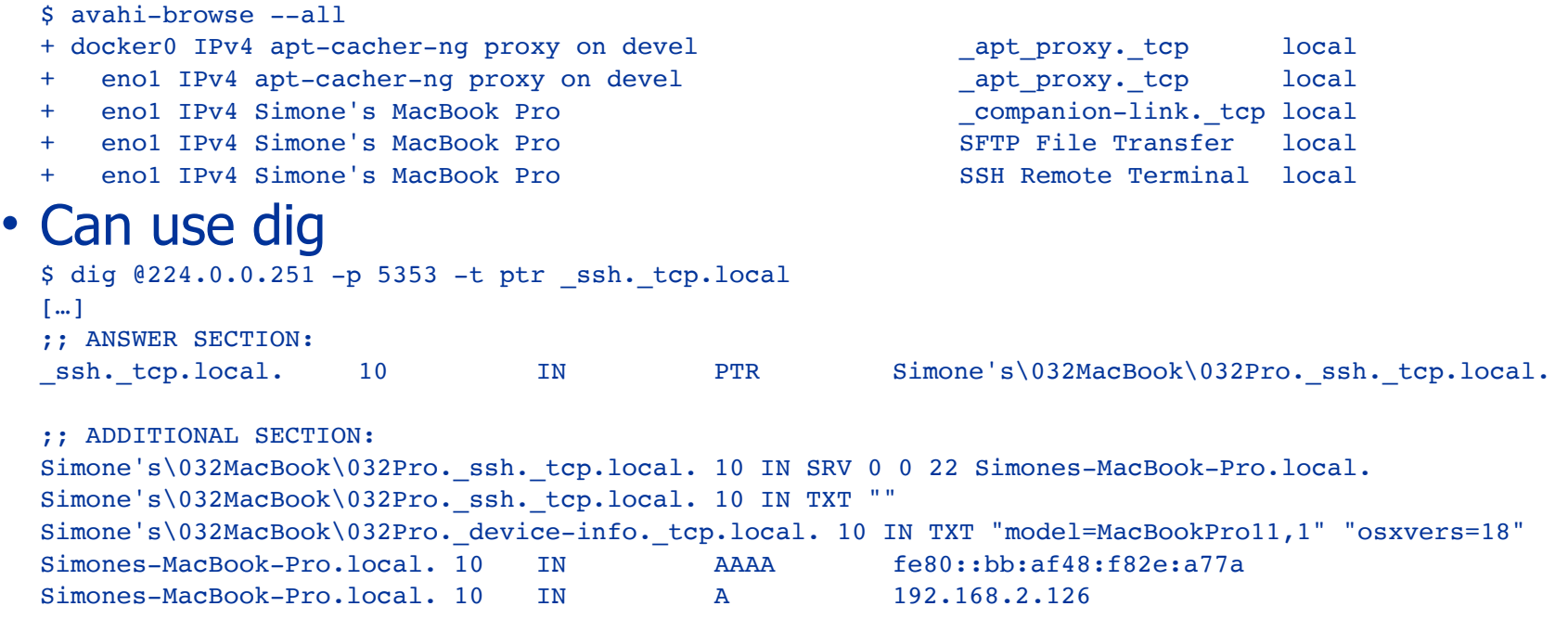

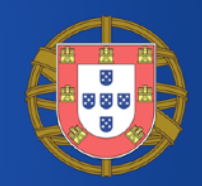

### • **Names to passively profile users**

• Apple devices are particularly open in their default hostname choice of the users' first and last names

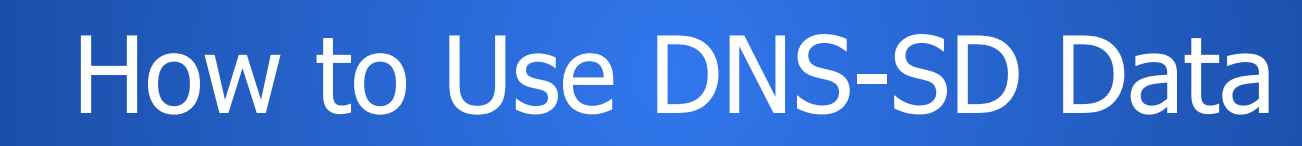

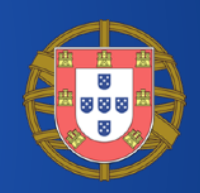

### • **Port scanning**

• ssh. tcp

### • **Service type enumeration**

- Meta-query: "\_services.\_dns-sd.\_udp.<domain>"
- \$ dns-sd -B services. dns-sd. udp
- **OS versions, details, information** 
	- Sent in TXT and SRV records

# mDNS and DNS-SD: Secure? [1/2]

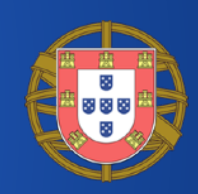

• mDNS and DNS-SD are just specifications for how to name and use records in the existing DNS system, it has no specific additional security requirements over and above those that already apply to DNS queries and DNS updates

# mDNS and DNS-SD: Secure? [2/2]

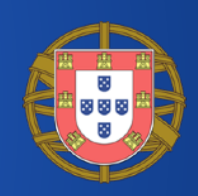

- An **attacker** can respond to typo-ed domains, race against valid domains, and advertise services that don't really exist
- If not properly configured, mDNS may reply to queries from outside the link local network!
	- Publicly (Internet!) disclose software and services, as well as other potentially sensitive information, suchlike hostname, internal network configuration settings, model number, etc
	- Amplification attacks: requests for all services with a spoofed source IP address

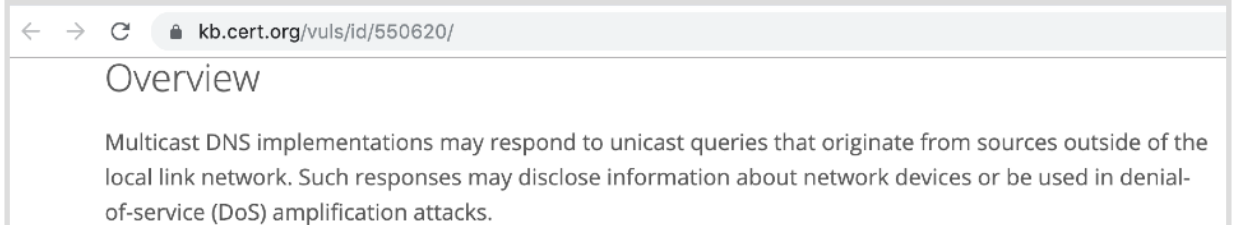

## The Simple Service Discovery Protocol (SSDP) [1/2]

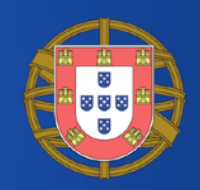

- Similar in spirit to mDNS-SD, SSDP is used for the advertisement/ discovery of network devices and services
	- Step 1 (**Discovery**) in the Universal Plug and Play (UPnP) technology which enables "seamless proximity networking in addition to control and data transfer among networked devices"
- Likely that home devices support UPnP and hence SSDP
	- They can be easily discovered by your computer or phone
- Devices, for example when they join the network, can query for specific devices and their services
	- Internet gateways, audio systems, TVs, or printers

## The Simple Service Discovery Protocol (SSDP) [2/2]

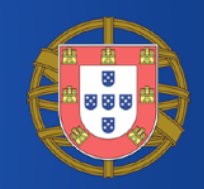

- IP UDP (port 1900) multicast packets carrying HTTP
- Discovery
	- Advertisement
		- For example when a device is newly connected to the network
	- Search
		- Look for available devices and offered services

SSDP Advertisement: Example

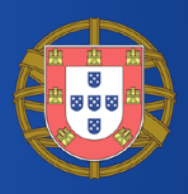

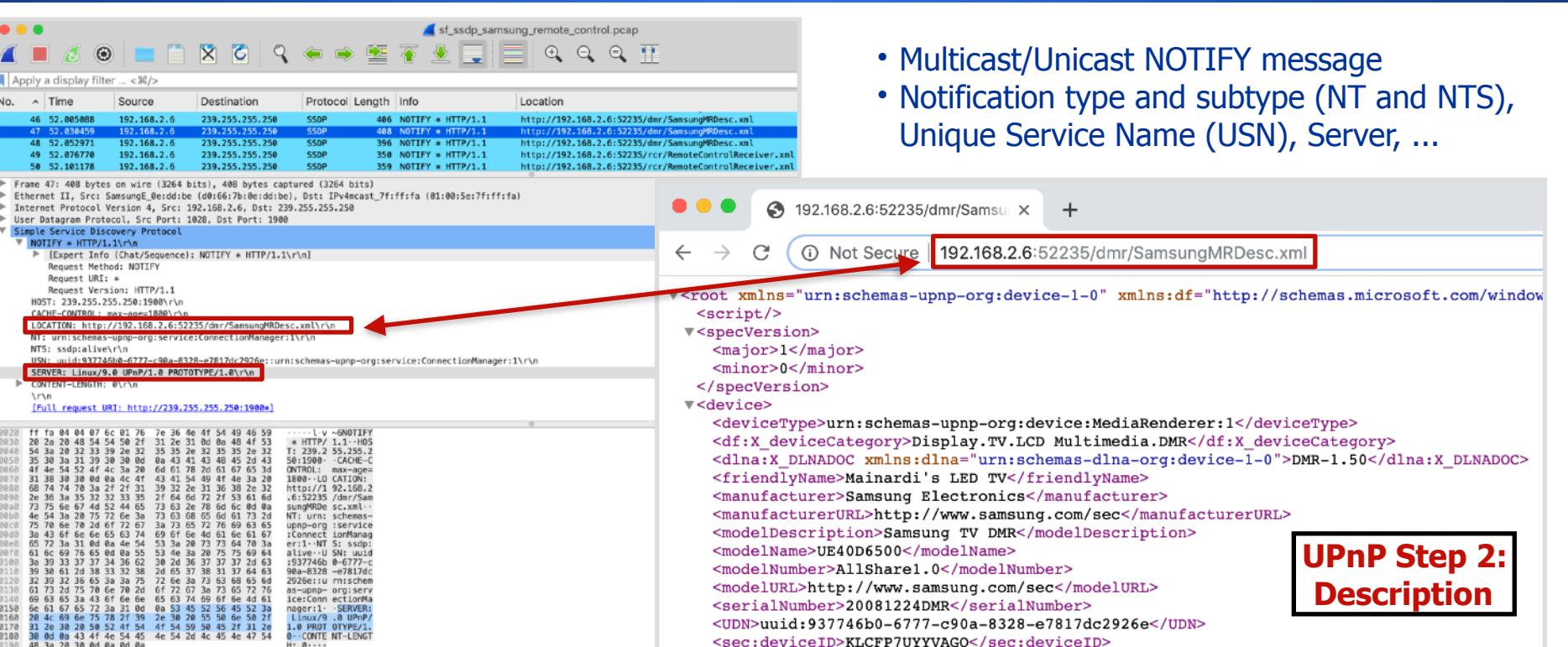

# SSDP Search: Example

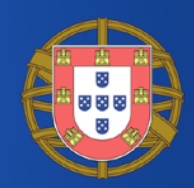

- M-SEARCH HTTP multicast request
- Namespace (fixed, MAN), Search Target (ST), User Agent
- Example is an iPhone looking for remotelycontrollable TVs

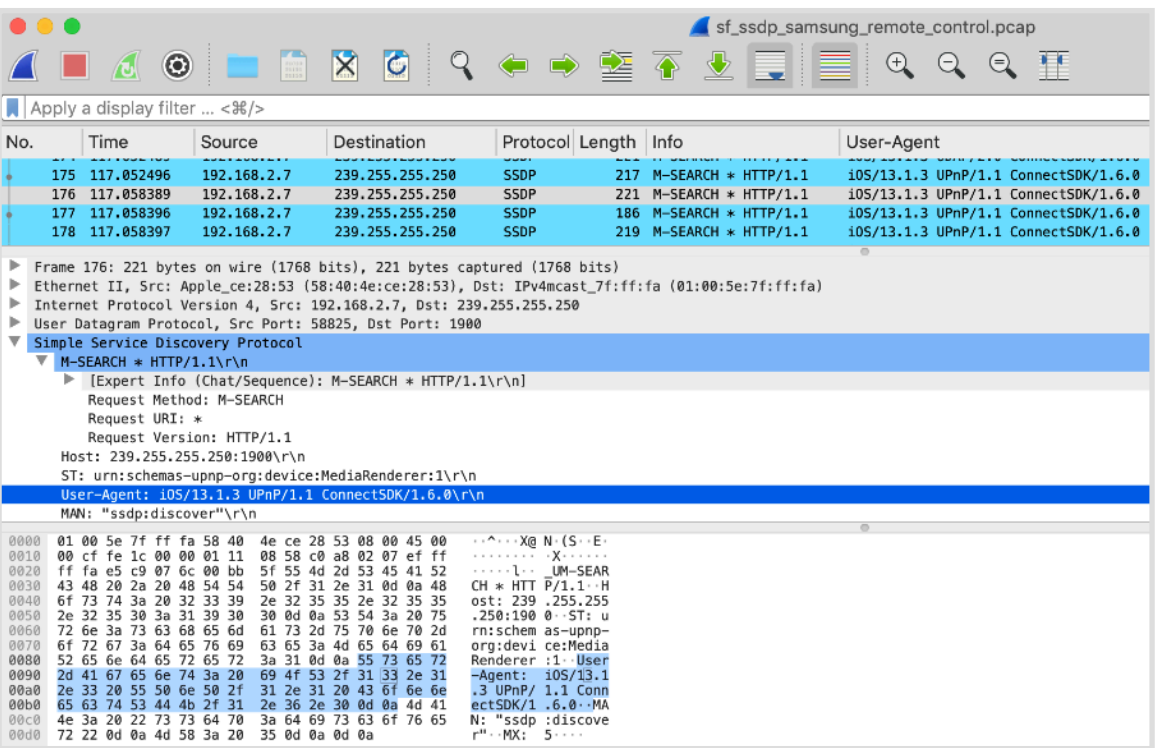

## Discover a Remotely-Controllable TV with SSDP: Example

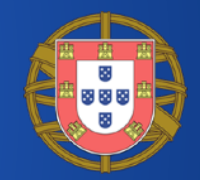

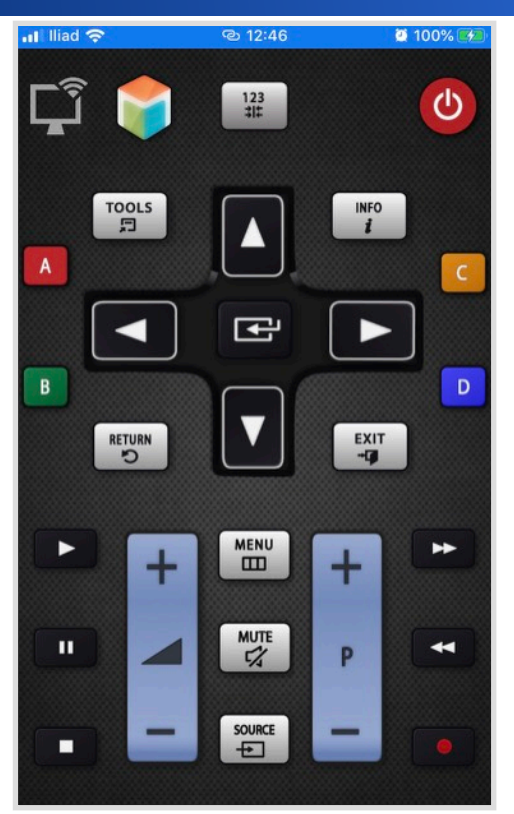

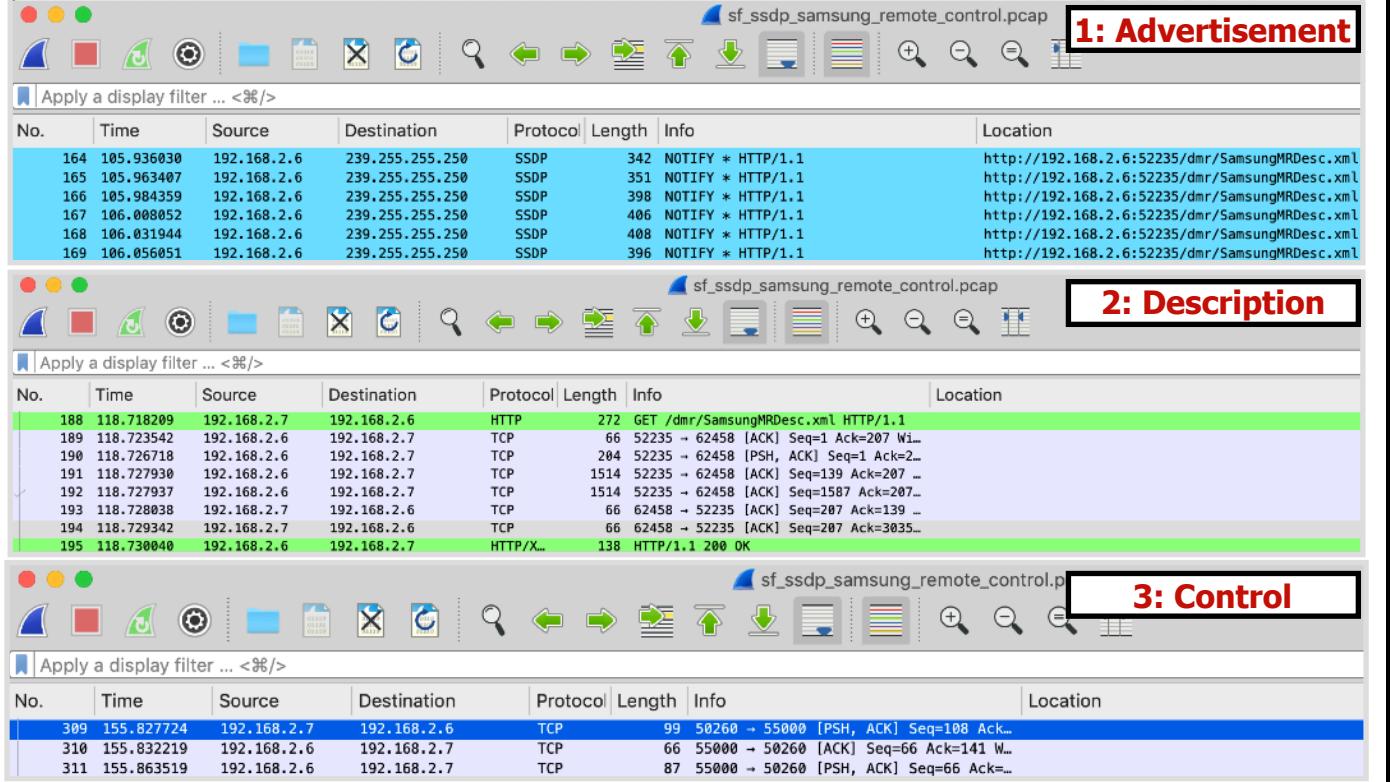

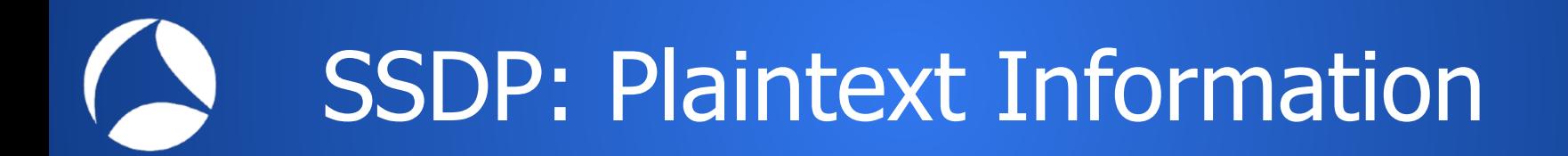

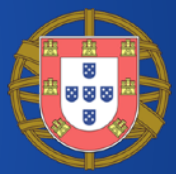

- Plaintext information which can unveil devices types, characteristics and software version
	- User Agents
		- iOS/13.1.3 UPnP/1.1 ConnectSDK/1.6.0
	- Servers
		- Linux/9.0 UPnP/1.0 PROTOTYPE/1.0
	- USNs
		- 937746b0-6777-c90a-8328 e7817dc2926e::upnp:rootdevice

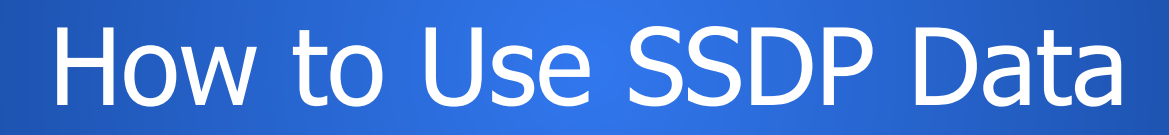

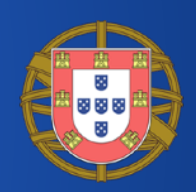

### • **Services Enumeration**

- Advertised in NOTIFY messages
- Perform queries with M-SEARCH
- **OS and other applications versions, details, information** 
	- Advertised both in M-SEARCH and NOTIFY messages

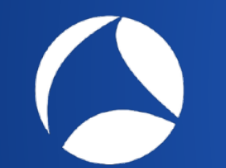

## SSDP: Secure?

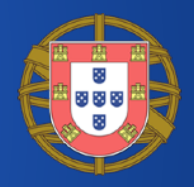

- "To be found by a network search, a device shall send a unicast UDP response to the source IP address and port that sent the request to the multicast address."
- Amplification attacks: requests for all services with a spoofed source IP address

 $\leftarrow$   $\rightarrow$   $\alpha$ blog.cloudflare.com/ssdp-100qbps/

**Stupidly Simple DDoS Protocol (SSDP)** generates 100 Gbps DDoS

## The Dynamic Host Configuration Protocol (DHCP)

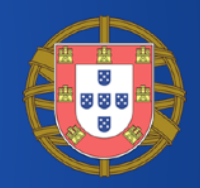

- What happens right after a host has connected to the network?
	- After the **ethernet** cable has been plugged
	- After the **WiFi** has been successfully joined
- To use the network an host typically needs at least to
	- Have an IP address
	- Know the IP address of someone who is in charge of carrying its traffic to the internet (i.e., the **gateway**)
	- Know the IP address of the **DNS server**
- The Dynamic Host Configuration Protocol (**DHCP**) is used to tell the newly connected host all the necessary information to use the joined network

## DHCP: Basics

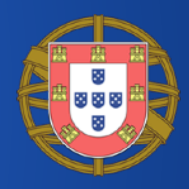

- DHCP client on the host
- DHCP server on the network
- UDP, 4 phases (**DORA**)
	- **D**iscover
	- **O**ffer
	- **R**equest
	- **A**cknowledgement

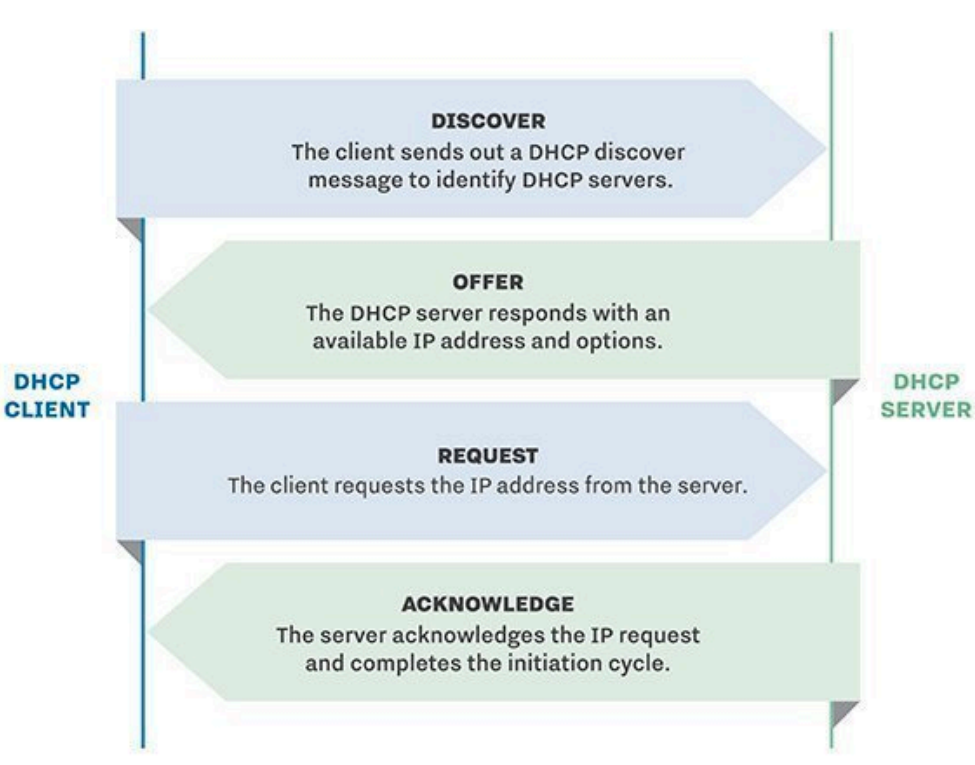

# DHCP Discover: Example

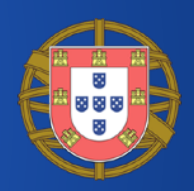

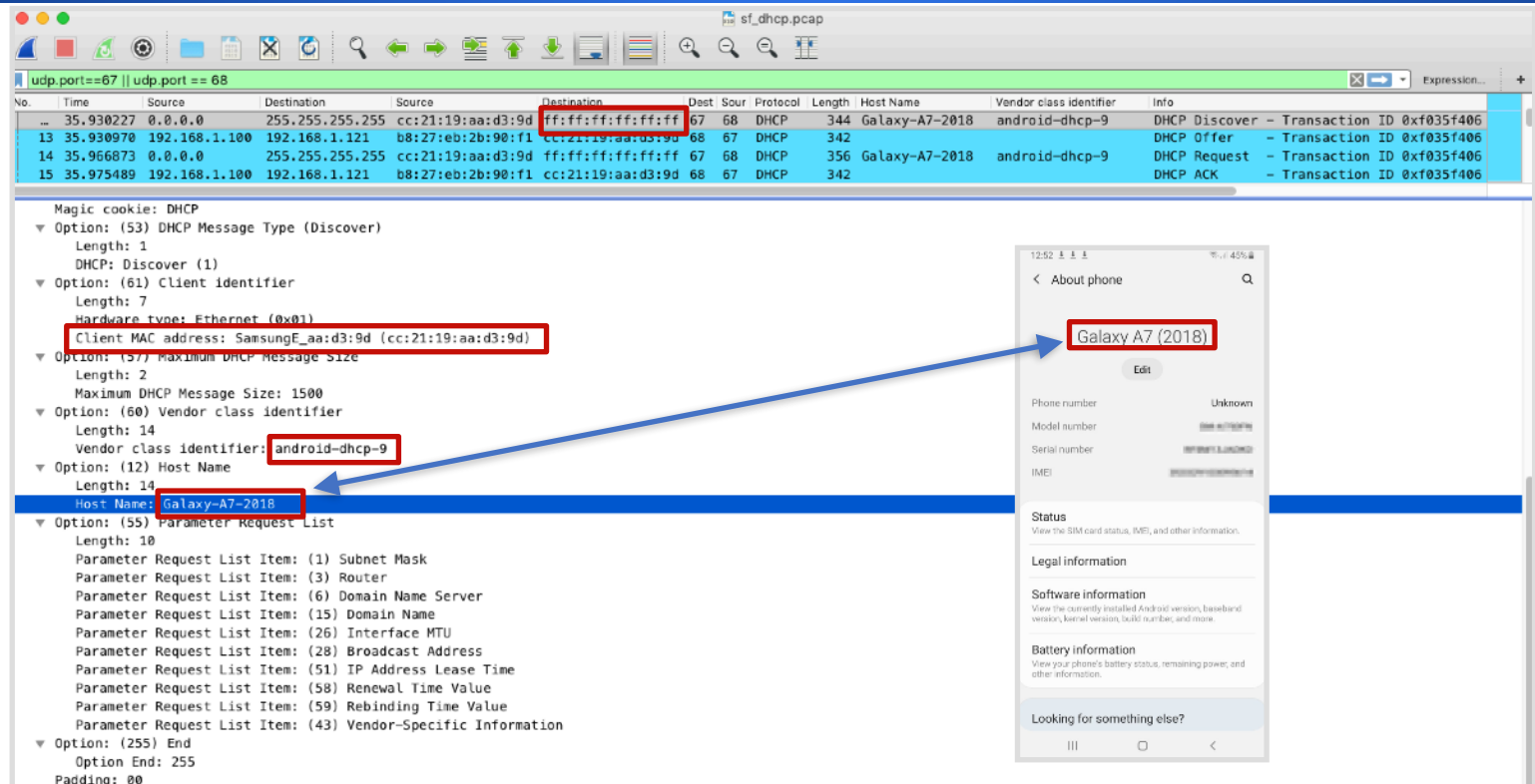

# DHCP Offer: Example

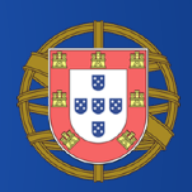

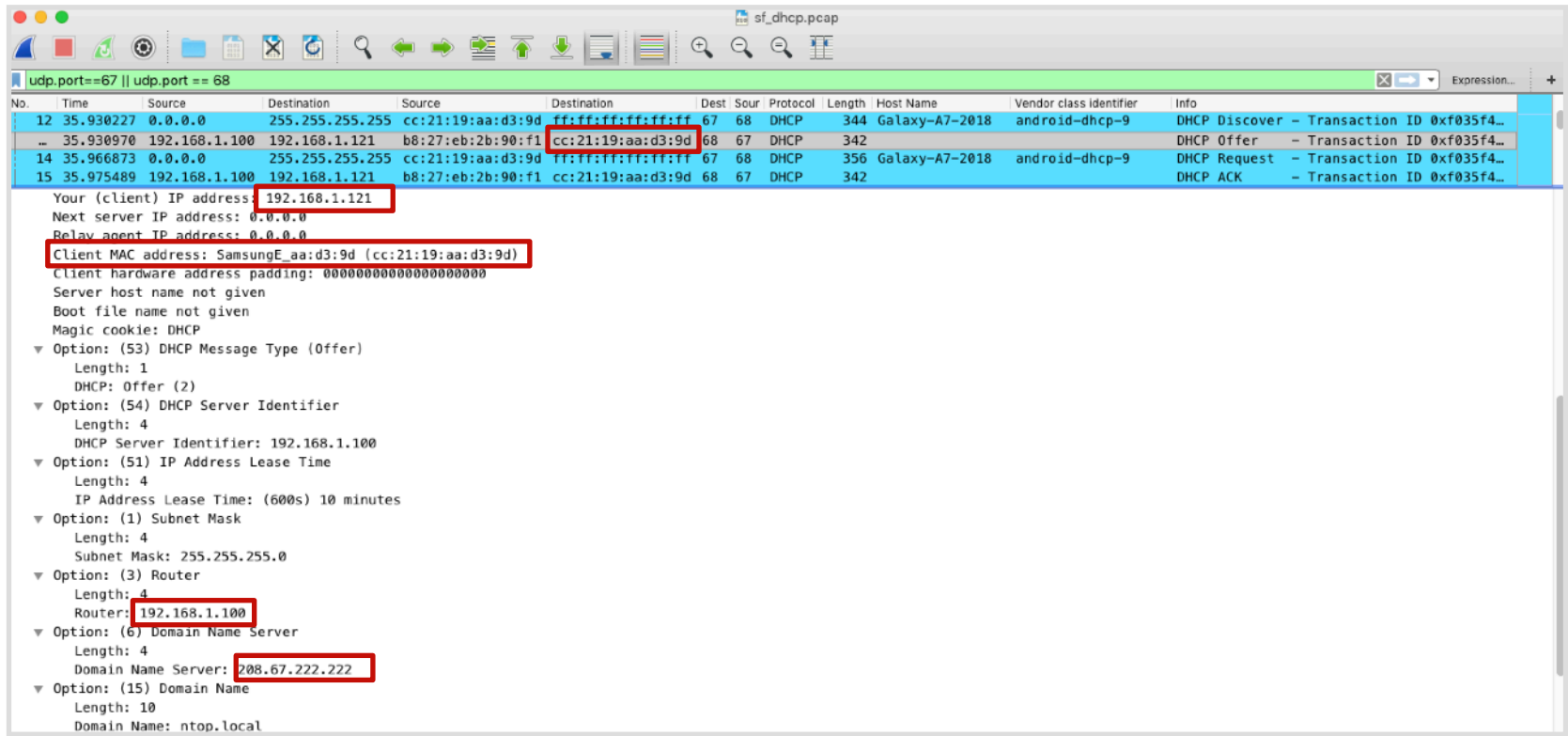

# DHCP Request: Example

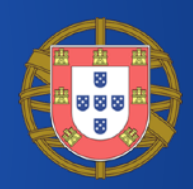

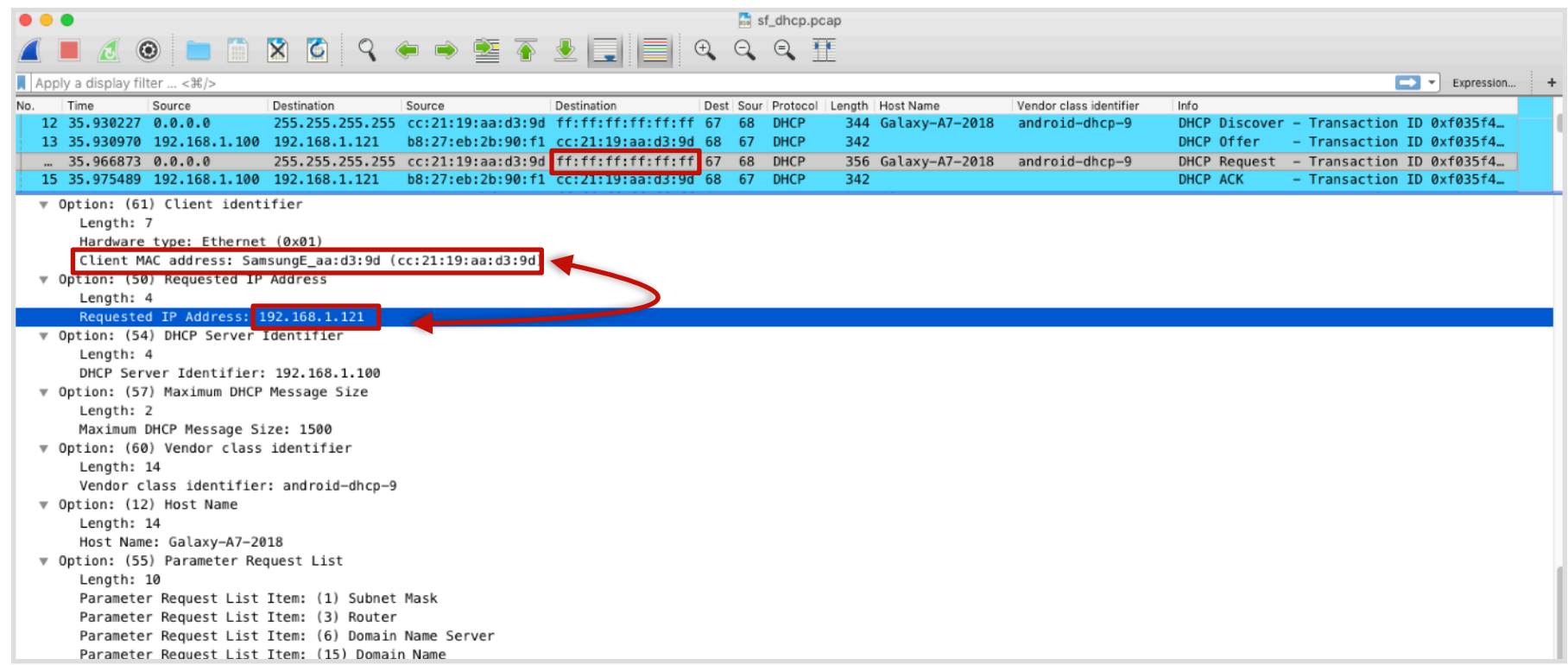
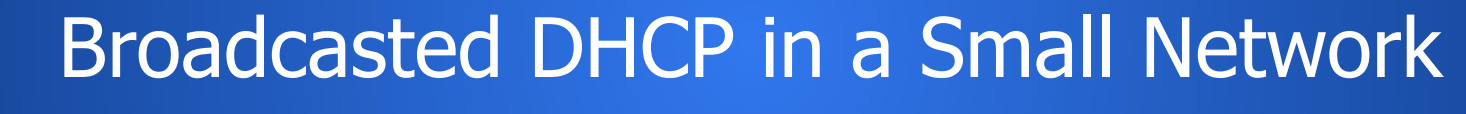

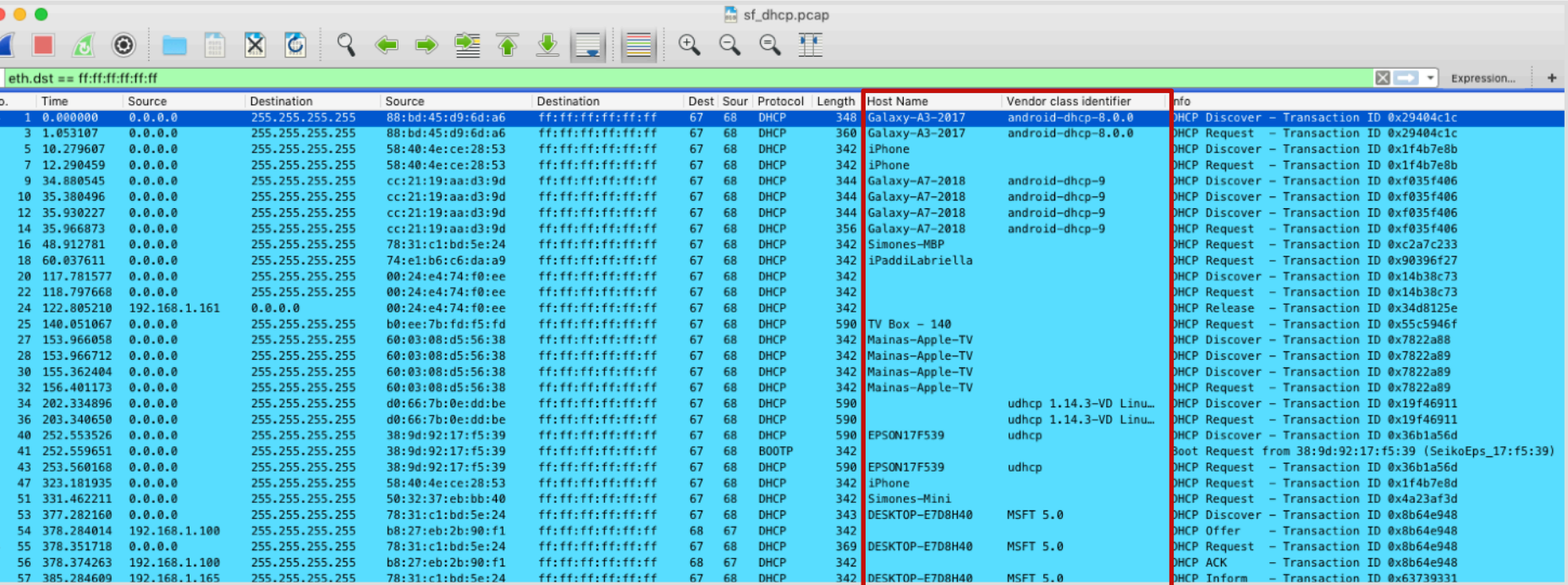

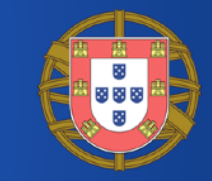

## How to Use DHCP Data: Discovers and Request [1/2]

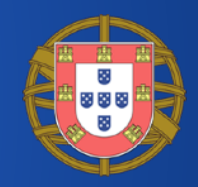

- **DHCP Discovers** and **Requests** are sent in **broadcast**
- Every host on the same subnet sees all the DHCP discovers and requests
- Passively determine
	- All the MAC addresses connected to the network
	- All the host names of all the devices connected to the network
	- Associations between IP and MAC addresses

### How to Use DHCP Data: Discovers and Request [2/2]

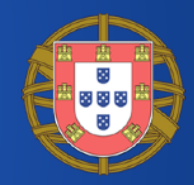

- Host Name / MAC address
	- Associate devices to people (Simones-Mini: the Mac Mini of Simone)
	- Determine device types (Galaxy A7)
- Vendor class identifier
	- Determine the DHCP client and, thus, the operating system

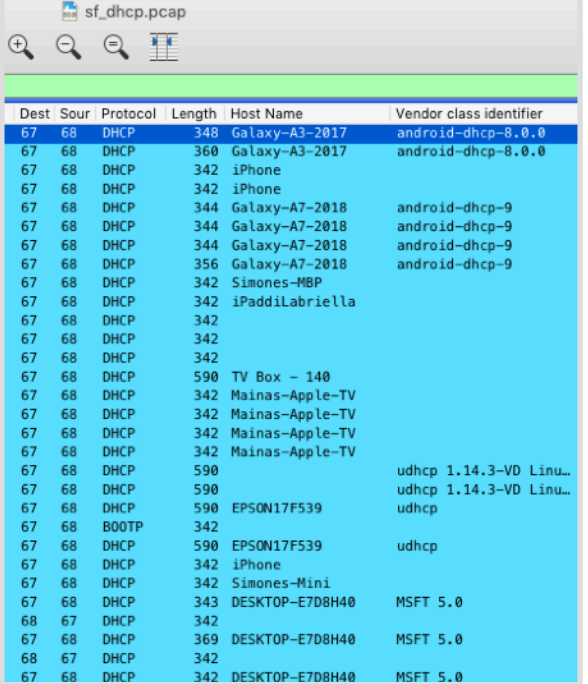

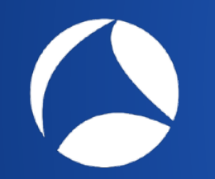

### How to Use DHCP Data: Fingerprinting

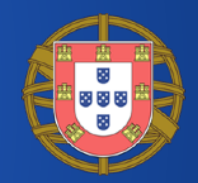

### • **Fingerprinting** to guess the OS

• The order in which the DHCP client asks for certain options is relatively unique and identifies the specific operating system version

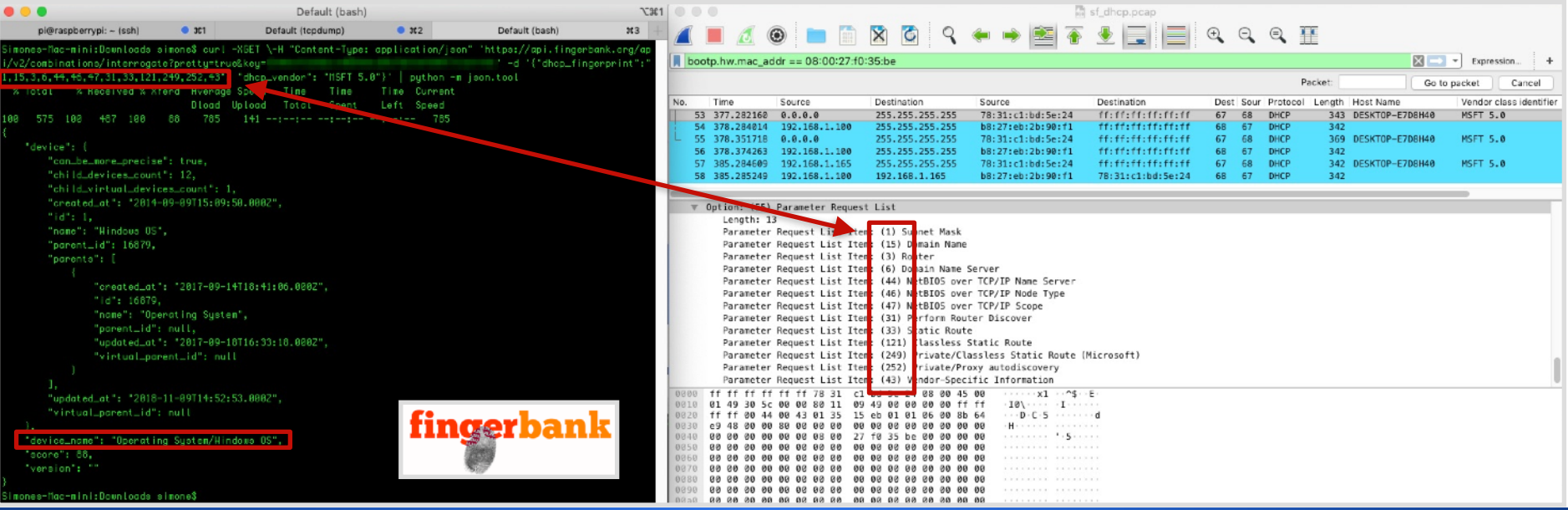

# DHCP: Secure?

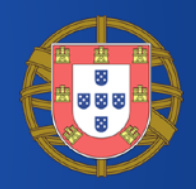

- DHCP **does not include** any mechanism for **authentication**
- Vulnerable to attacks
	- Cannot really trust the response (a 'rouge' DHCP server could respond and tell hosts malicious information such as a DNS server or gateway)
	- Malicious clients can easily exhaust DHCP server resources such as the pool of available IP addresses

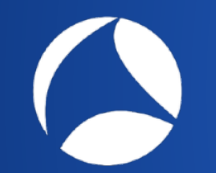

# Take-Home [1/2]

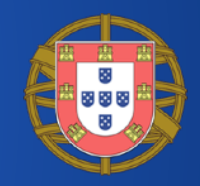

- Facts
	- Cryptographic protocols or protocols that support encryption may carry certain plaintext information
	- Still a great deal of network protocols carry plaintext information
- Plaintext information can expose information about you, your habits, the devices you use, their features and software

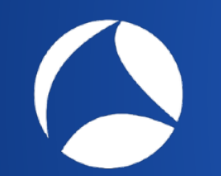

# Take-Home [2/2]

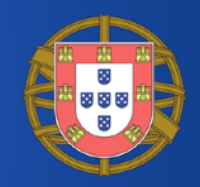

- TLS, DNS, mDNS, DNS-SD, SSDP, DHCP are just a few examples
- Make sure you trust the networks you connect to, and you trust those who connect to your networks
- Remove personal information from your devices (e.g., Simone's MacBook Pro)
- Use of VPN and DoH/DoT at minimum